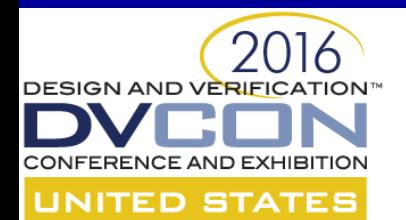

## **SVA Advanced Topics: SVAUnit and Assertions for Formal (part 1)**

Andra Radu Ionuț Ciocîrlan

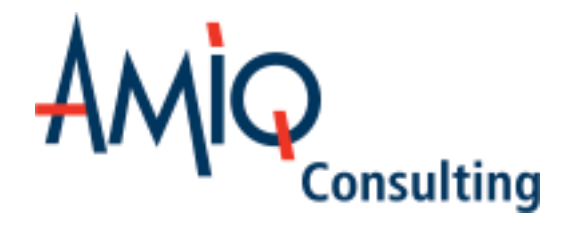

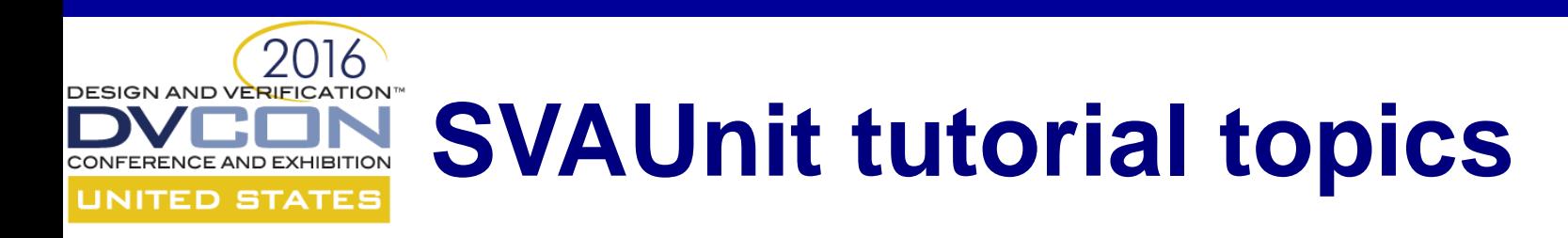

- Introduction to SystemVerilog Assertions (SVAs)
- Planning SVA development
- Implementation
- SVA verification using SVAUnit
- SVA test patterns

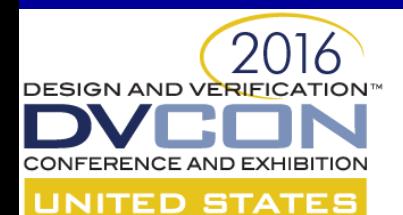

### **Introduction to SystemVerilog Assertions (SVAs)**

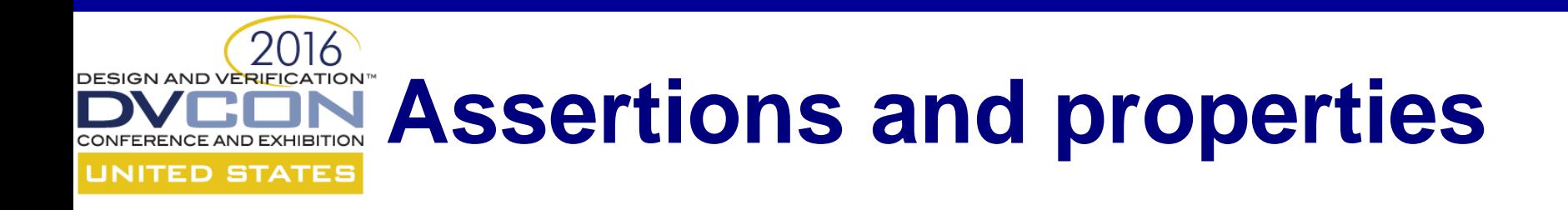

• What is an assertion?

assert (a  $|->$  b) else \$error("Assertion failed!")

• What is a property?

```
property p_example;
 a |-> b
endproperty
```
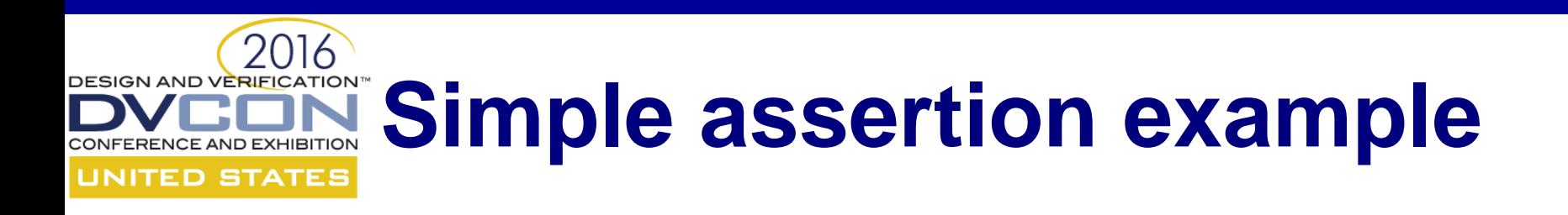

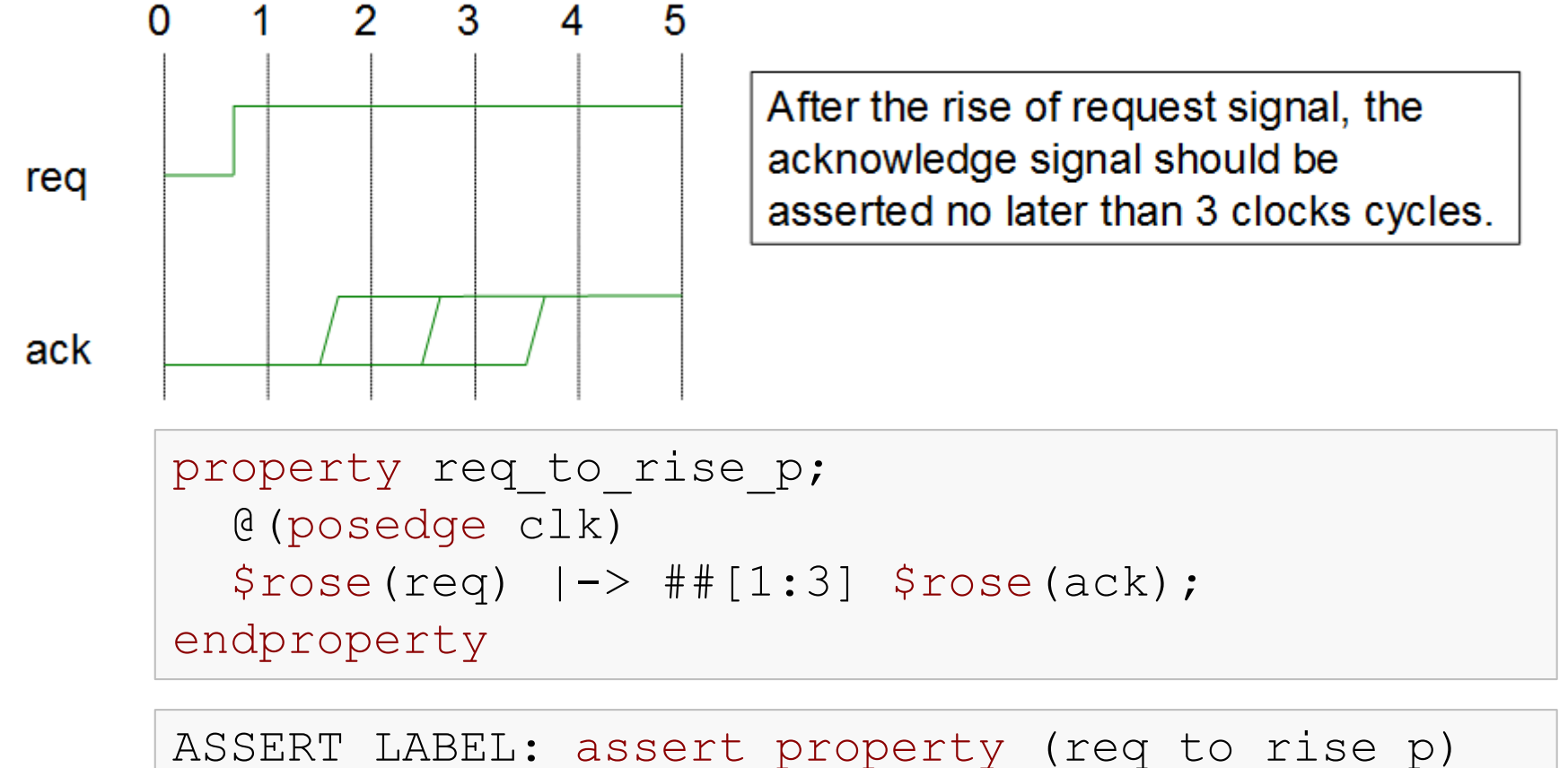

else 'uvm error("ERR", "Assertion failed")

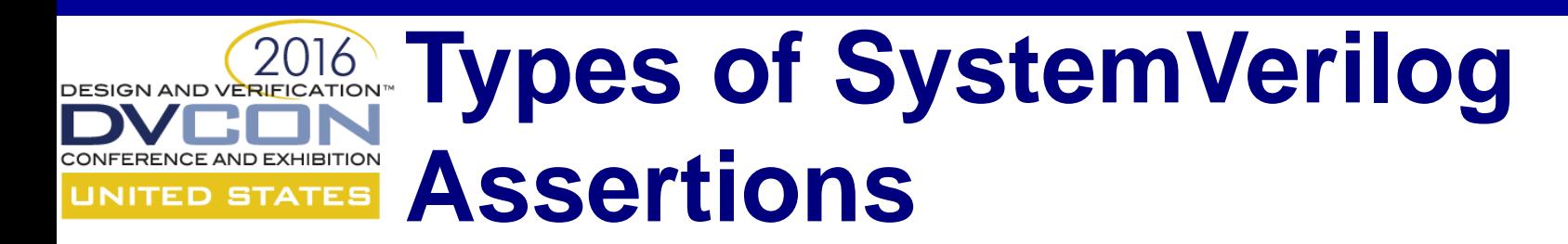

• Immediate

```
assert (expression) pass_statement 
[else fail statement]
```
• Concurrent

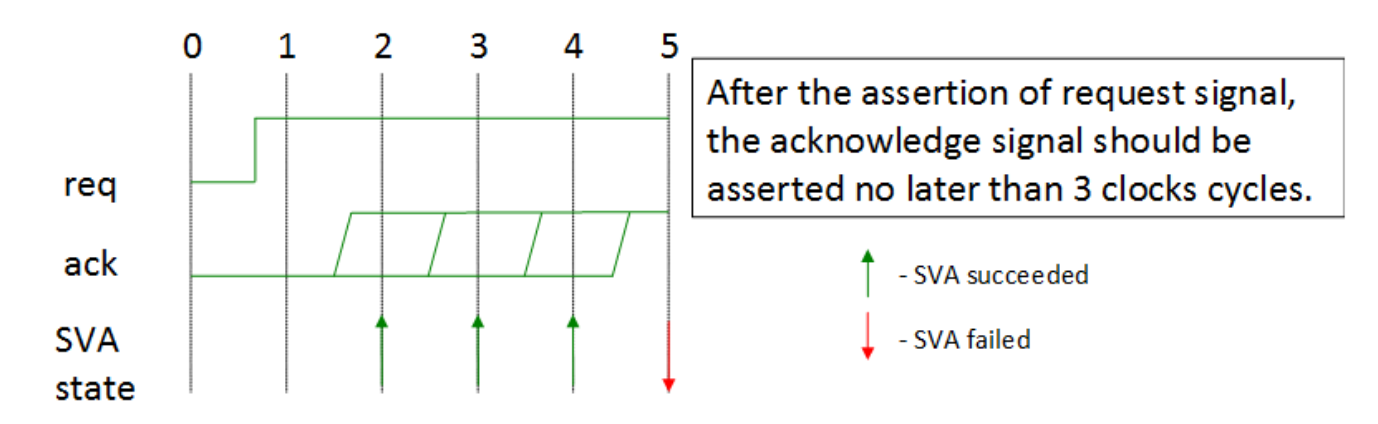

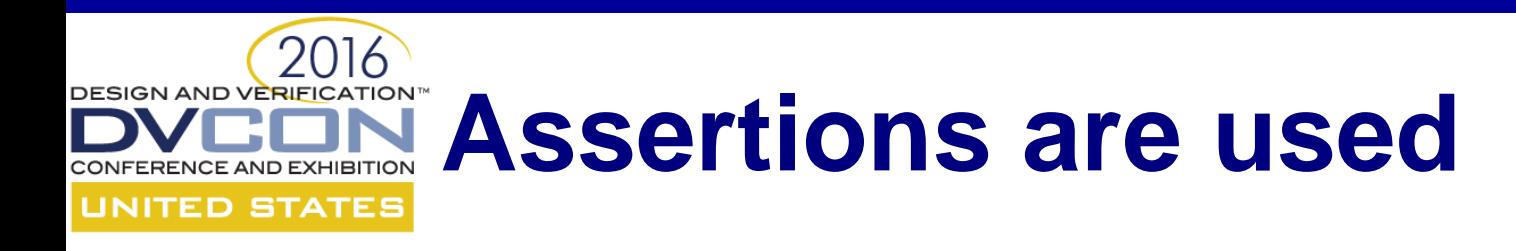

- In a verification component
- In a formal proof kit
- In RTL generation

*"Revisiting Regular Expressions in SyntHorus2: from PSL SEREs to Hardware" (Fatemeh (Negin) Javaheri, Katell Morin-Allory, Dominique Borrione)*

• For test patterns generation

*"Towards a Toolchain for Assertion-Driven Test Sequence Generation" (Laurence PIERRE)*

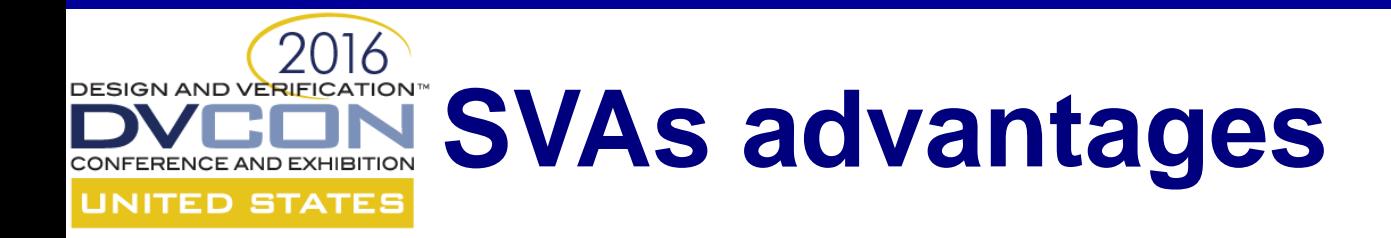

- Fast
- Non-instrusive
- Flexible
- Coverable

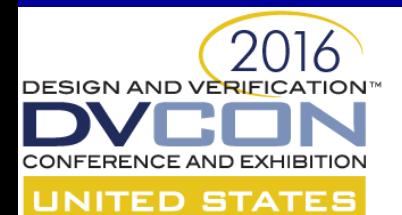

## **Planning SVA development**

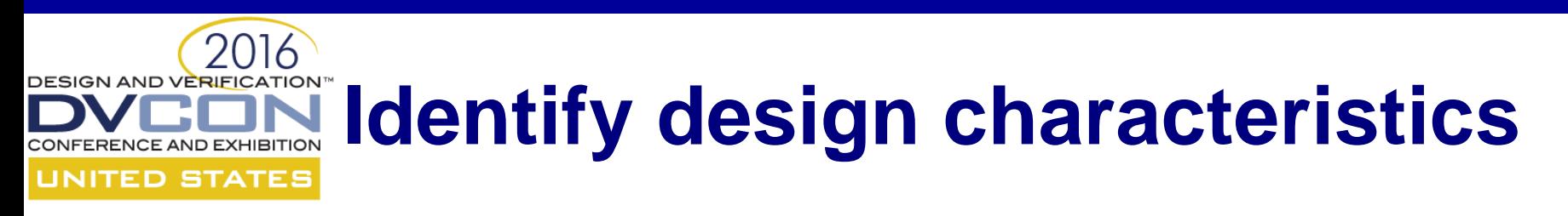

- Defined in a document (design specification)
- Known or specified by the designer
- The most common format is of the form *cause and effect:* antecedent |-> consequent
- Antecedent: \$rose(req)
- Consequent: ##[1:3] \$rose(ack)

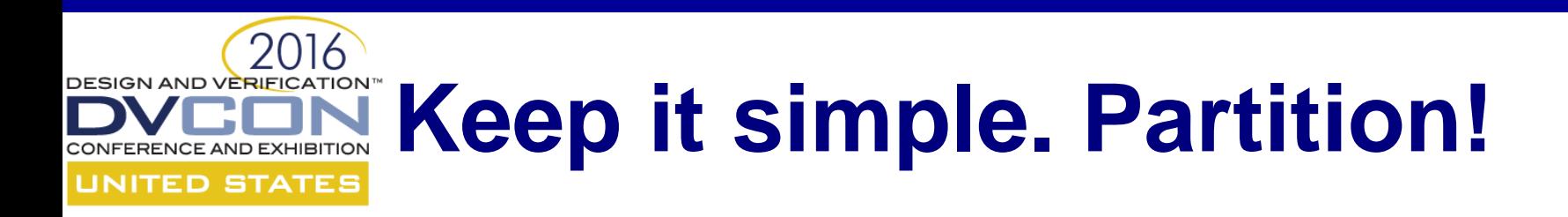

• Complex assertions are typically constructed from complex sequences and properties.

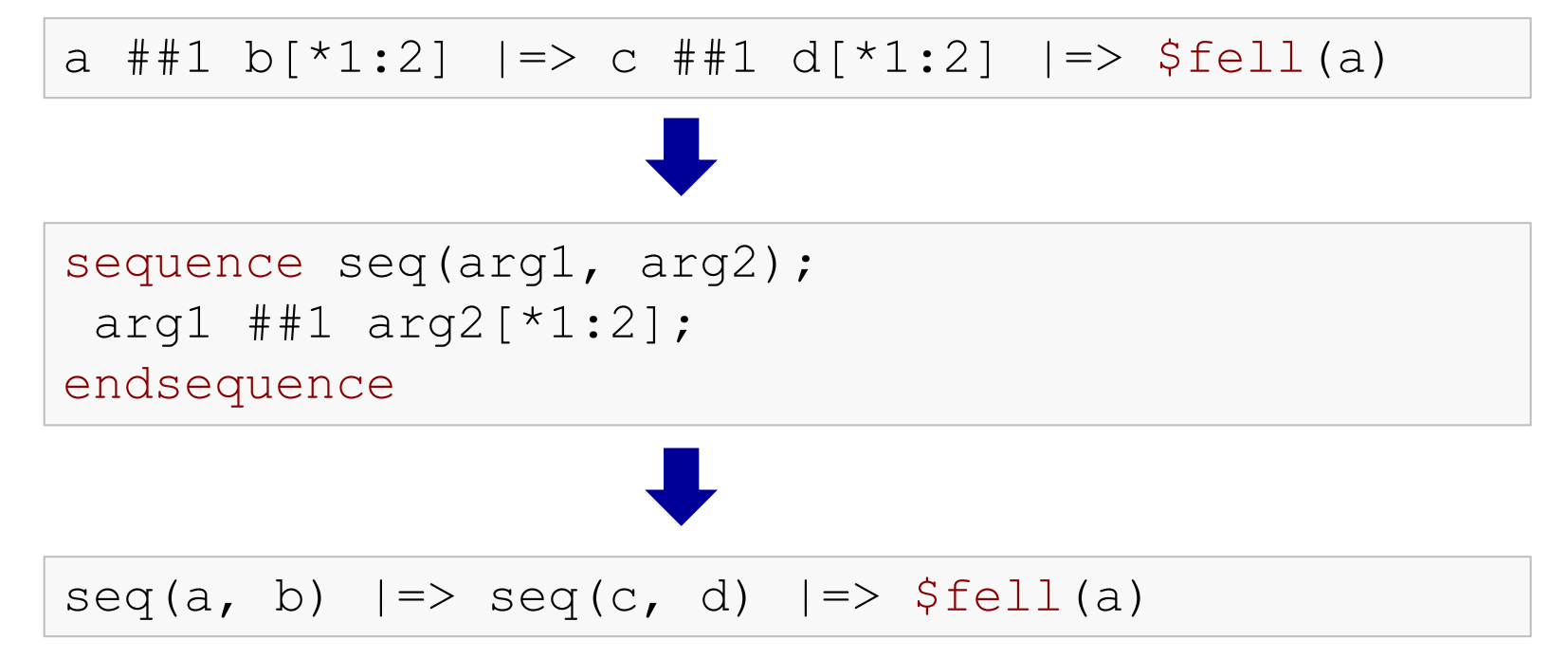

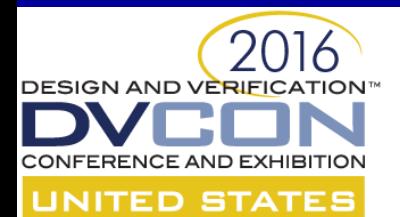

### **Implementation**

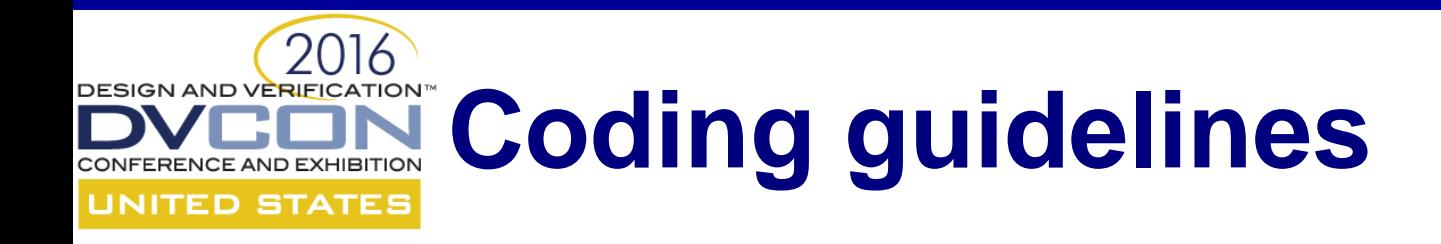

- Avoid duplicating design logic in assertions
- Avoid infinite assertions
- Reset considerations
- Mind the sampling clock

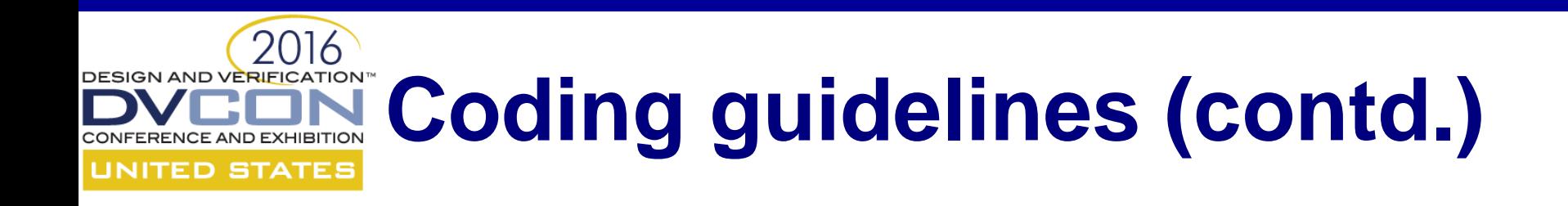

- Always check for unknown condition ('X')
- Assertion naming
- Detailed assertion messages
- Assertion encapsulation

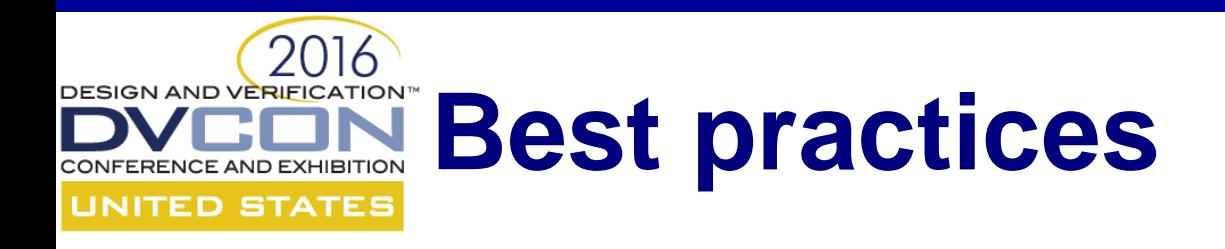

- Review the SVA with the designer to avoid DS misinterpretation
- Use *strong* in assertions that may never complete:

```
assert property ( req |\rightarrow strong(##[1:5] ack));
```
• Properties should not hold under certain conditions (reset, enable switch)

```
assert property ( 
@(posedge clk) disable iff (!setup || !rst_n) 
      req |-> strong(##[1:$] ack)
);
```
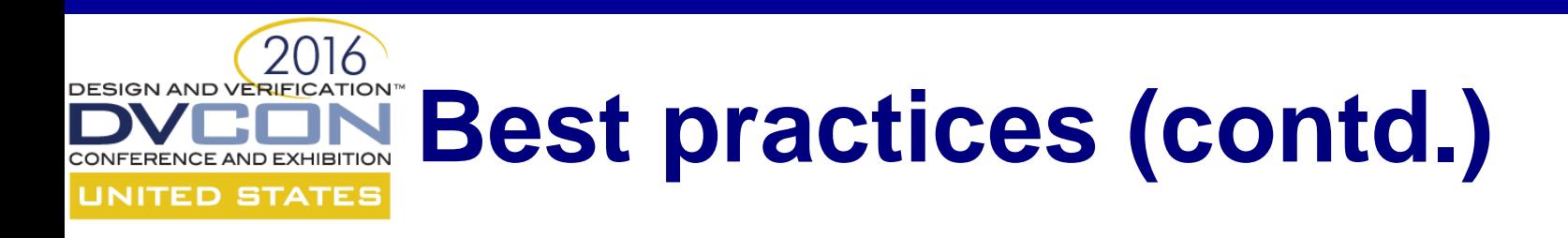

• Avoid overlapping assertions that contradict each other

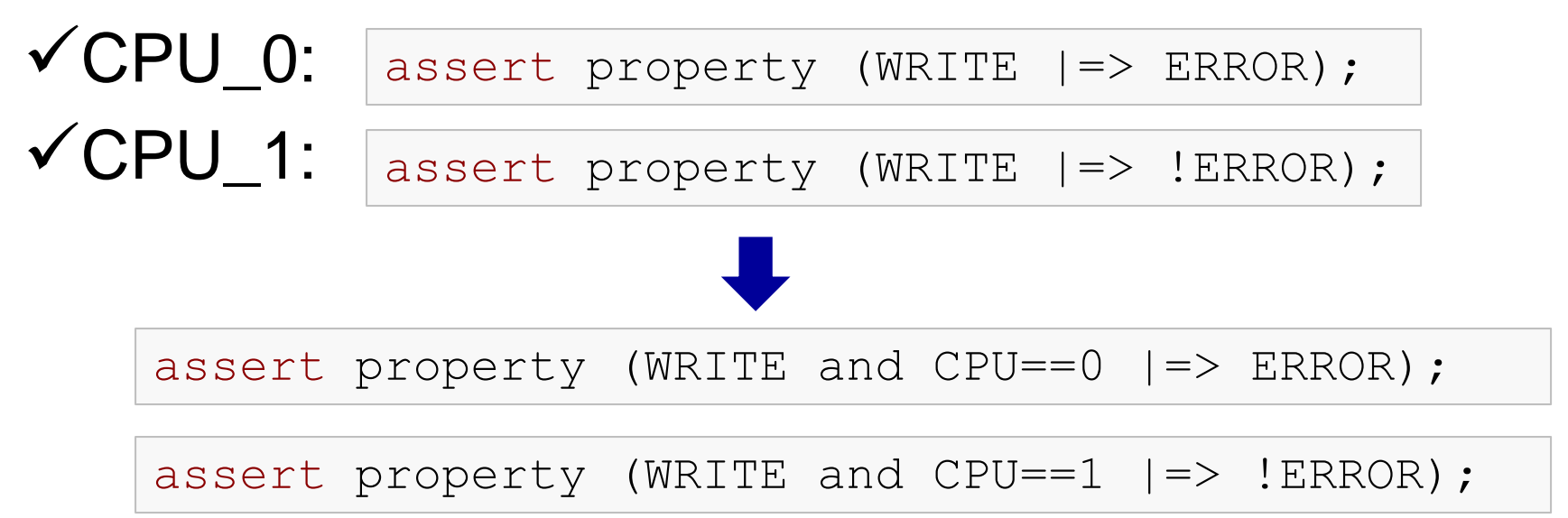

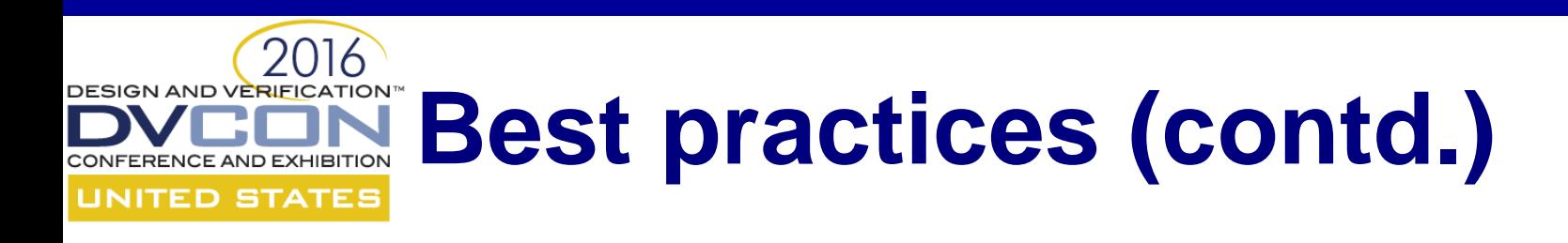

• Use the \$sampled() function in action blocks

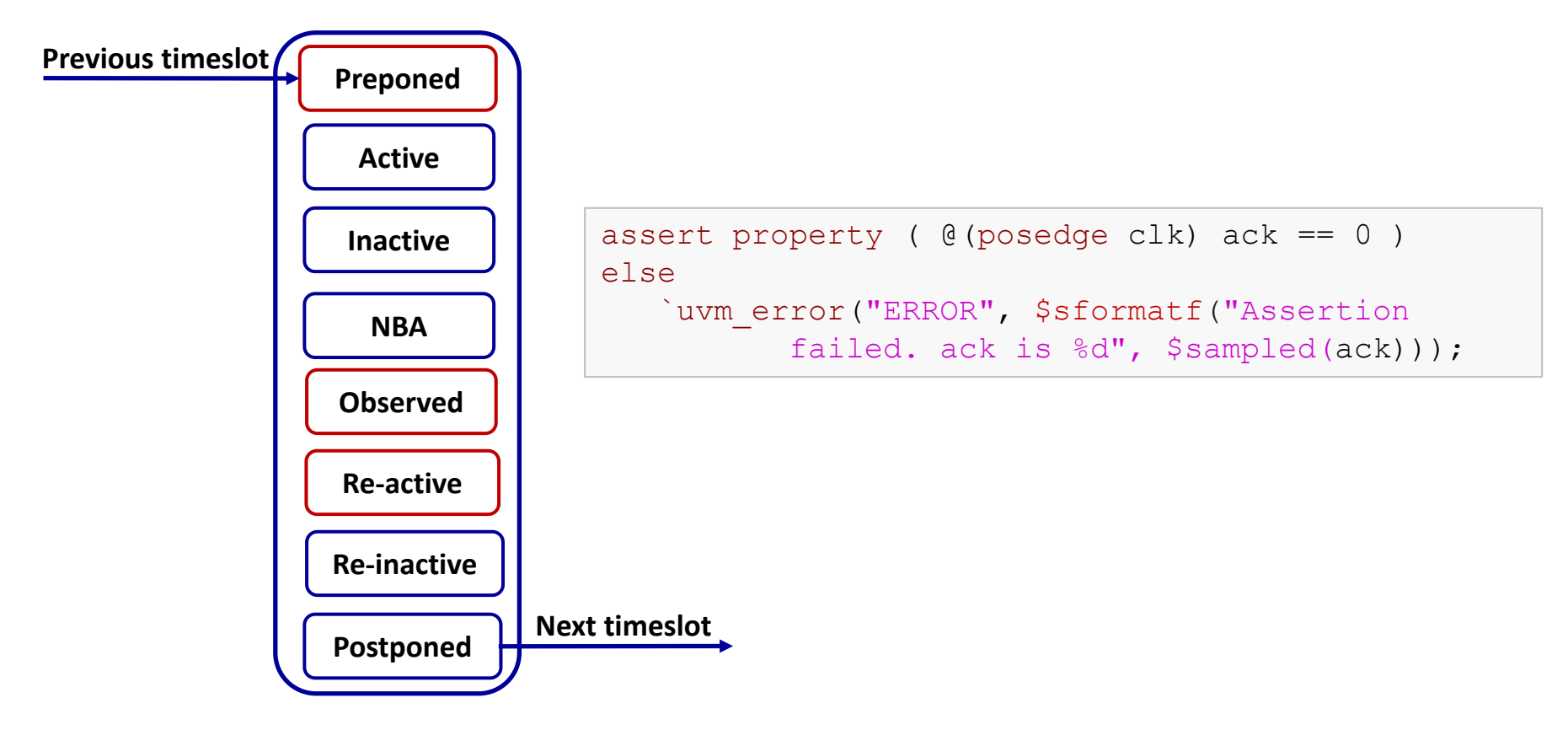

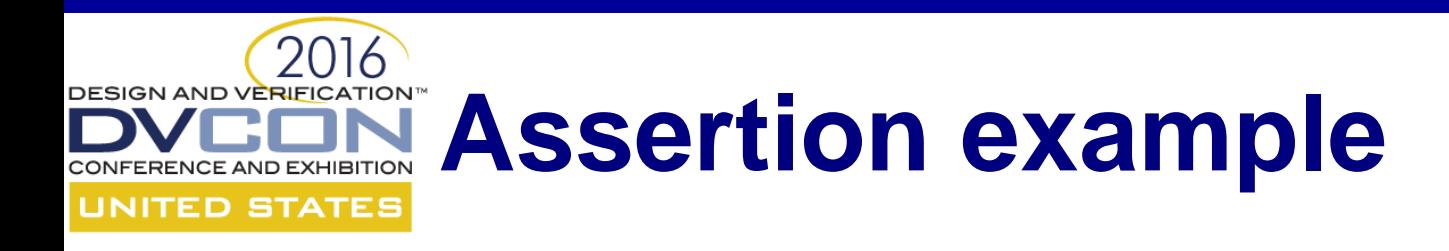

• AMBA APB protocol specification:

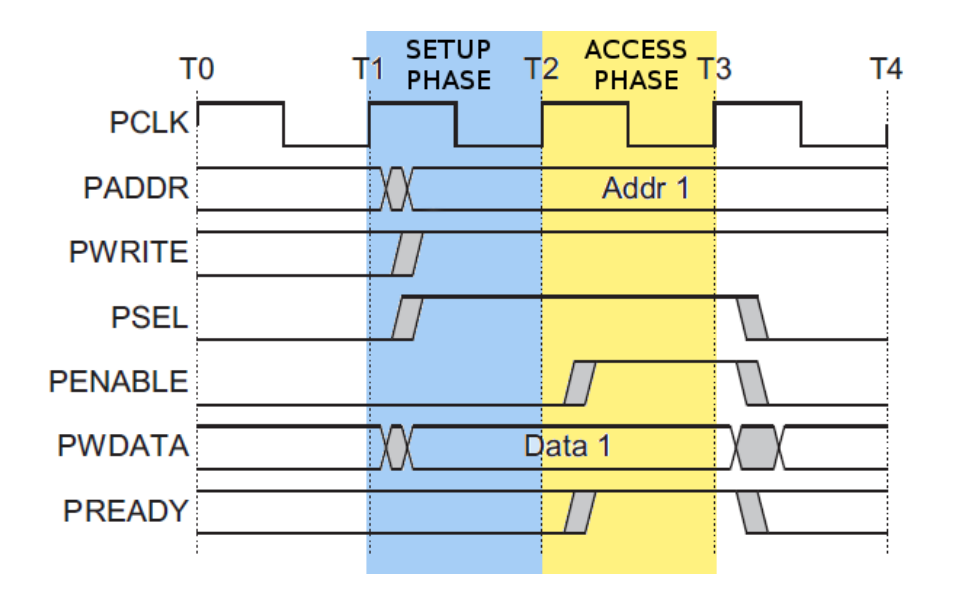

The bus only remains in the SETUP state for one clock cycle and always moves to the ACCESS state on the next rising edge of the clock.

# **Assertion example (contd.)**

• Antecedent (the SETUP phase)

sequence setup phase s; \$rose(psel) and \$rose(pwrite) and (!penable) and (!pready); endsequence

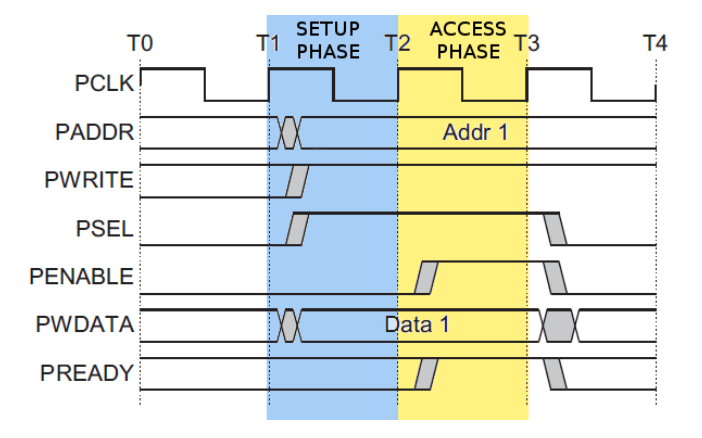

• Consequent (the ACCESS phase)

```
sequence access phase s;
  $rose(penable) and $rose(pready) and
  $stable(pwrite) and $stable(pwdata)and
  $stable(paddr) and $stable(psel);
endsequence
```
DESIGN AND VERIFICA

**UNITED STATES** 

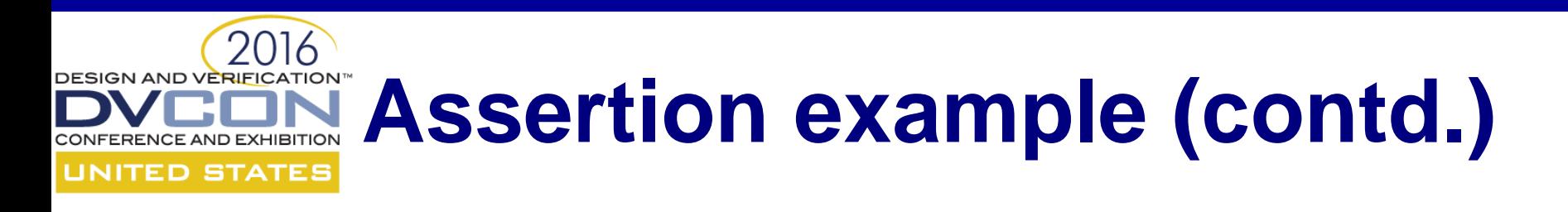

• The property can be expressed as:

```
property access to setup p;
  @(posedge clk) disable iff (reset)
  setup phase s |=> access phase s;
endproperty
```
• The assertion will look like:

assert property (access to setup p) else 'uvm error("ERR", "Assertion failed")

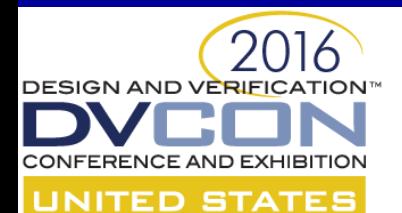

## **Does it work as intended?**

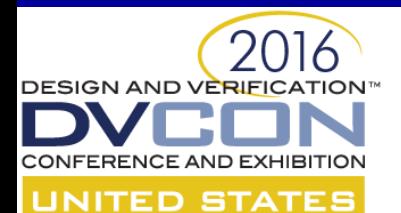

## **SVA Verification with SVAUnit**

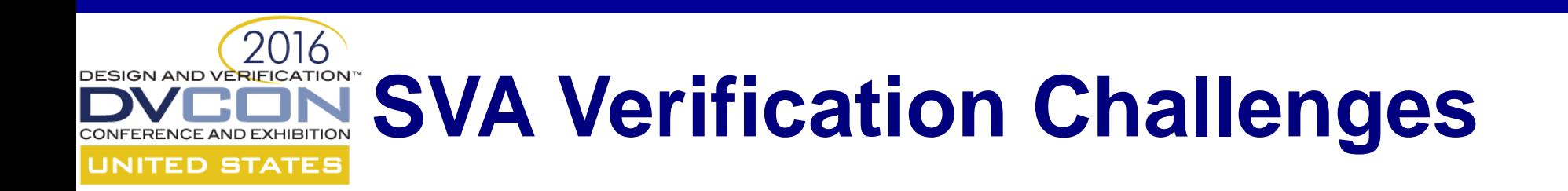

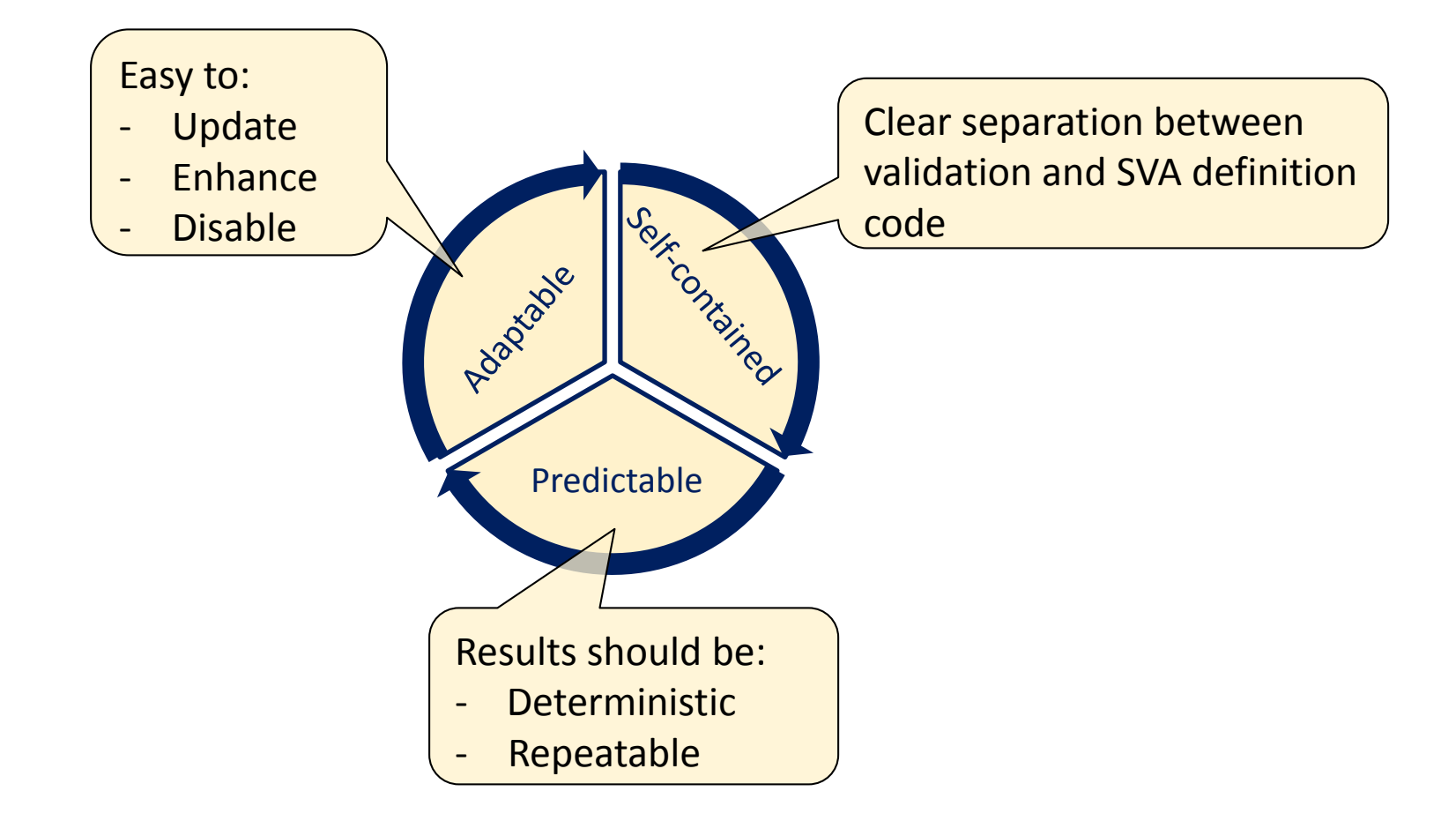

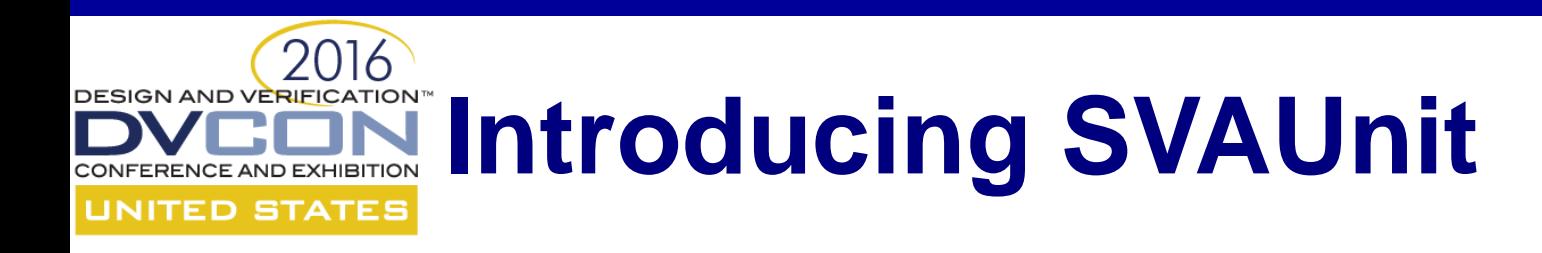

- Structured framework for Unit Testing for SVAs
- Allows the user to decouple the SVA definition from its validation code
- UVM compliant package written in SystemVerilog
- Encapsulate each SVA testing scenario inside an unit test
- Easily controlled and supervised using a simple API

#### 2016 DESIGN AND VERIFICATION™ **SVAUnit Infrastructure UNITED STATES**

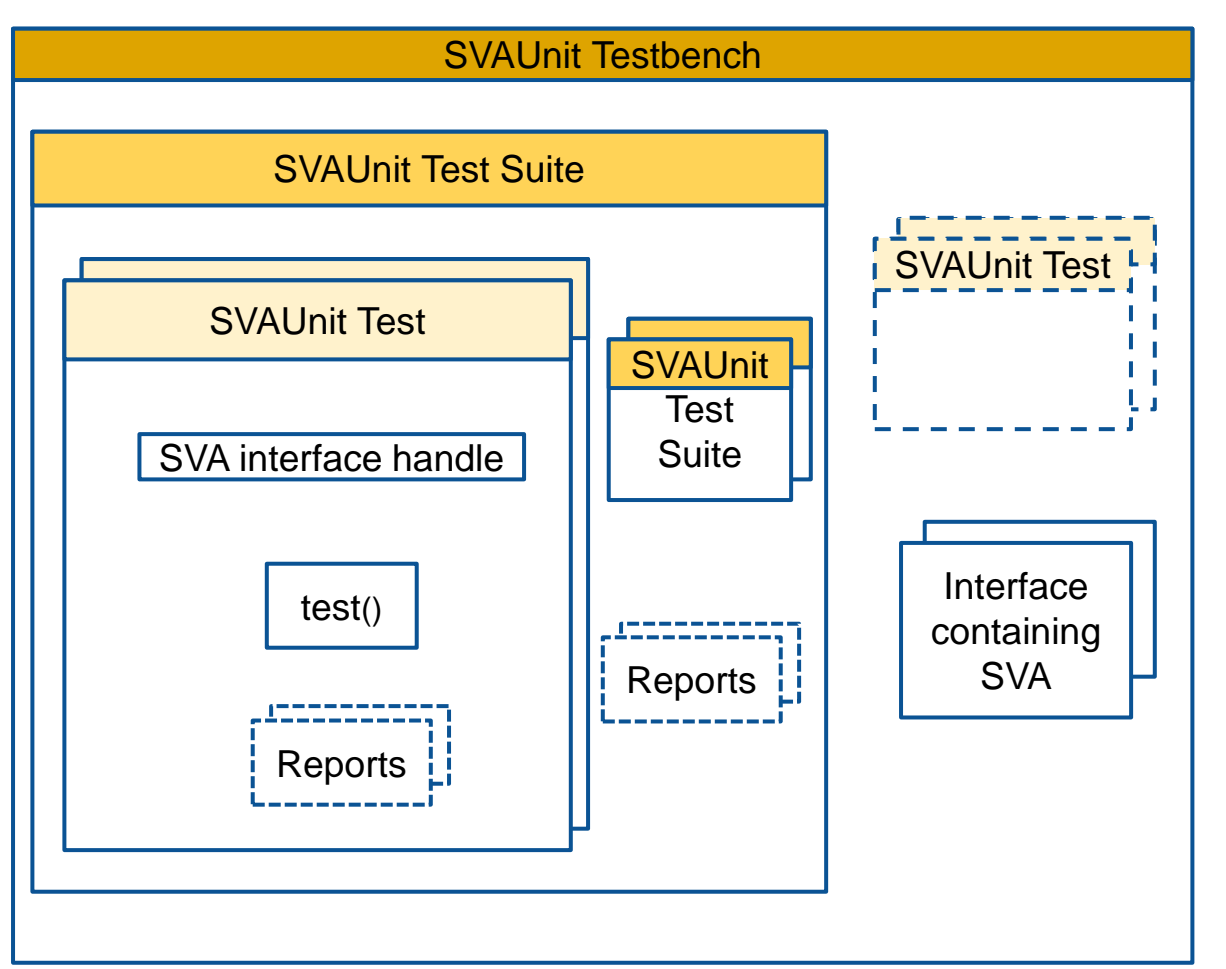

- **SVAUnit Testbench**
- Enables SVAUnit
- Instantiates SVA interface
- Starts test
- **SVAUnit Test**
- Contains the SVA scenario
- **SVAUnit Test Suite**
- Test and test suite container

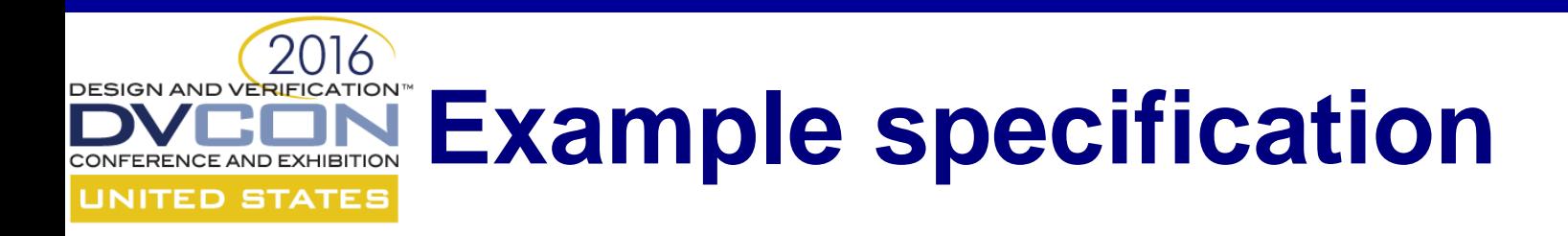

• AMBA APB protocol specification:

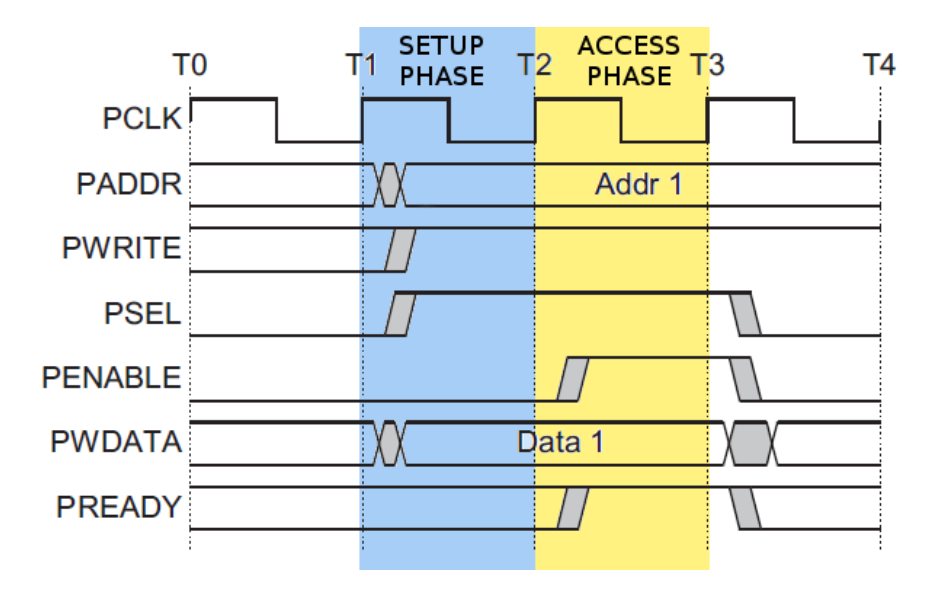

The bus only remains in the SETUP state for one clock cycle and always moves to the ACCESS state on the next rising edge of the clock.

# **Example APB interface**

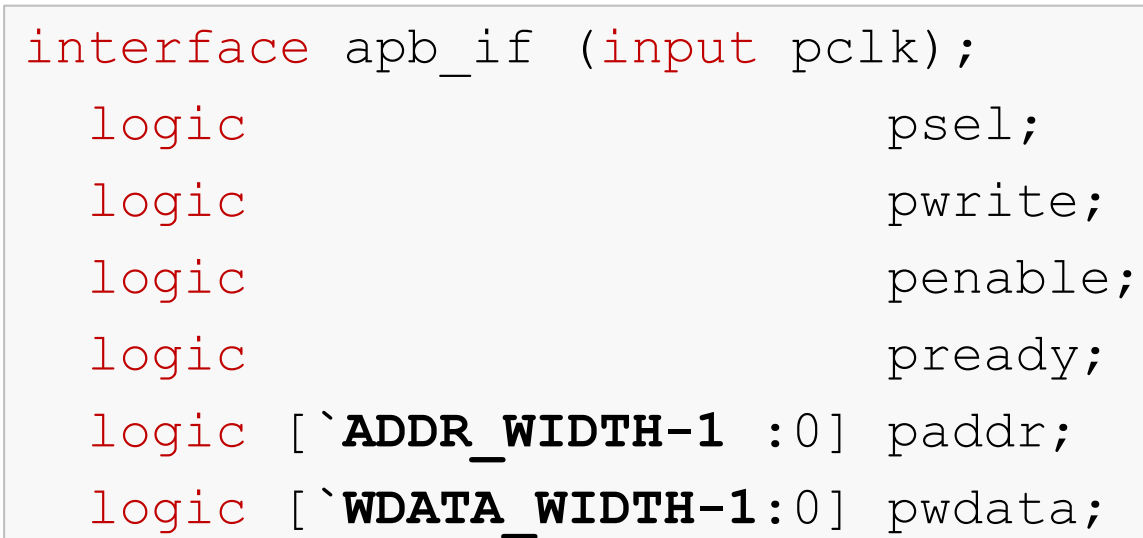

APB sequences definitions

APB property definition

APB assertion definition

endinterface

2016

**DESIGN AND VERIFICATION™** 

**UNITED STATES** 

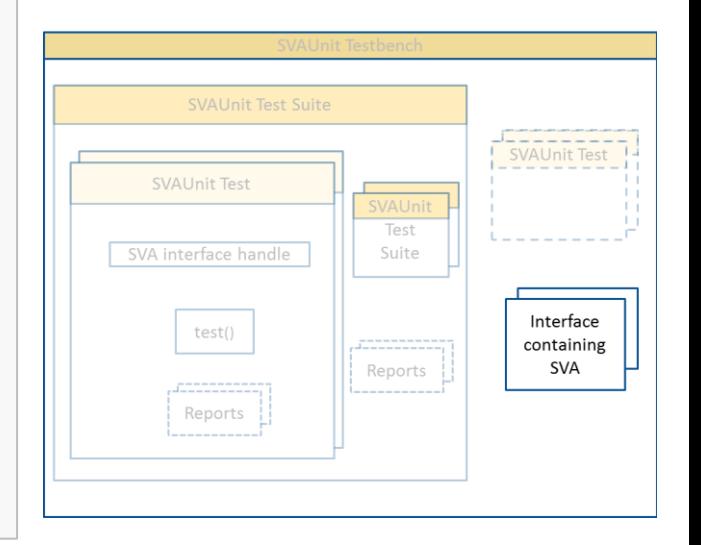

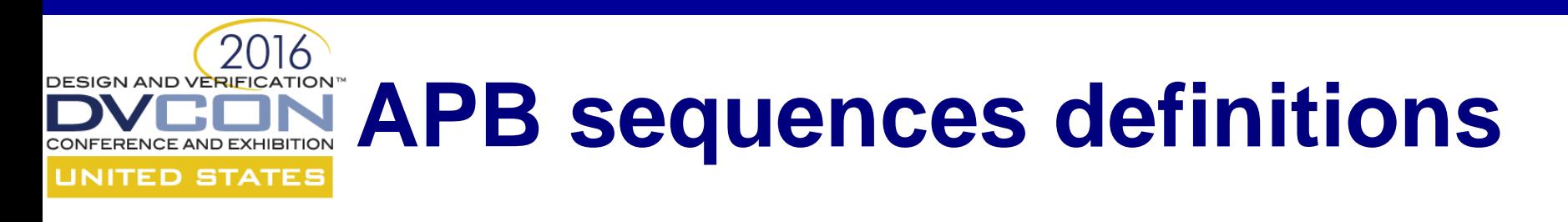

• Antecedent (the SETUP phase)

sequence setup phase s; \$rose(psel) and \$rose(pwrite) and (!penable) and (!pready); endsequence

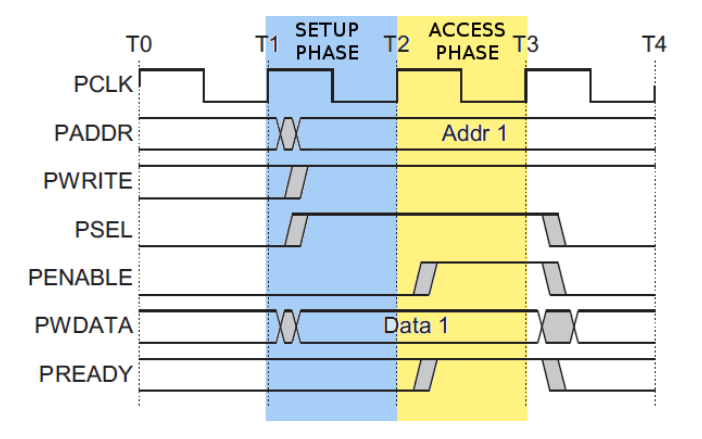

• Consequent (the ACCESS phase)

```
sequence access phase s;
  $rose(penable) and $rose(pready) and
  $stable(pwrite) and $stable(pwdata)and
  $stable(paddr) and $stable(psel);
endsequence
```
### **APB property & assertion Definitions**

• The property can be expressed as:

```
property access to setup p;
  @(posedge clk) disable iff (reset)
  setup phase s |=> access phase s;
endproperty
```
• The assertion will look like:

assert property (access to setup p) else 'uvm error("ERR", "Assertion failed")

### DESIGNAND VERIEGATION<sup>T</sup> Example of SVAUnit **UNITED STATES Testbench**

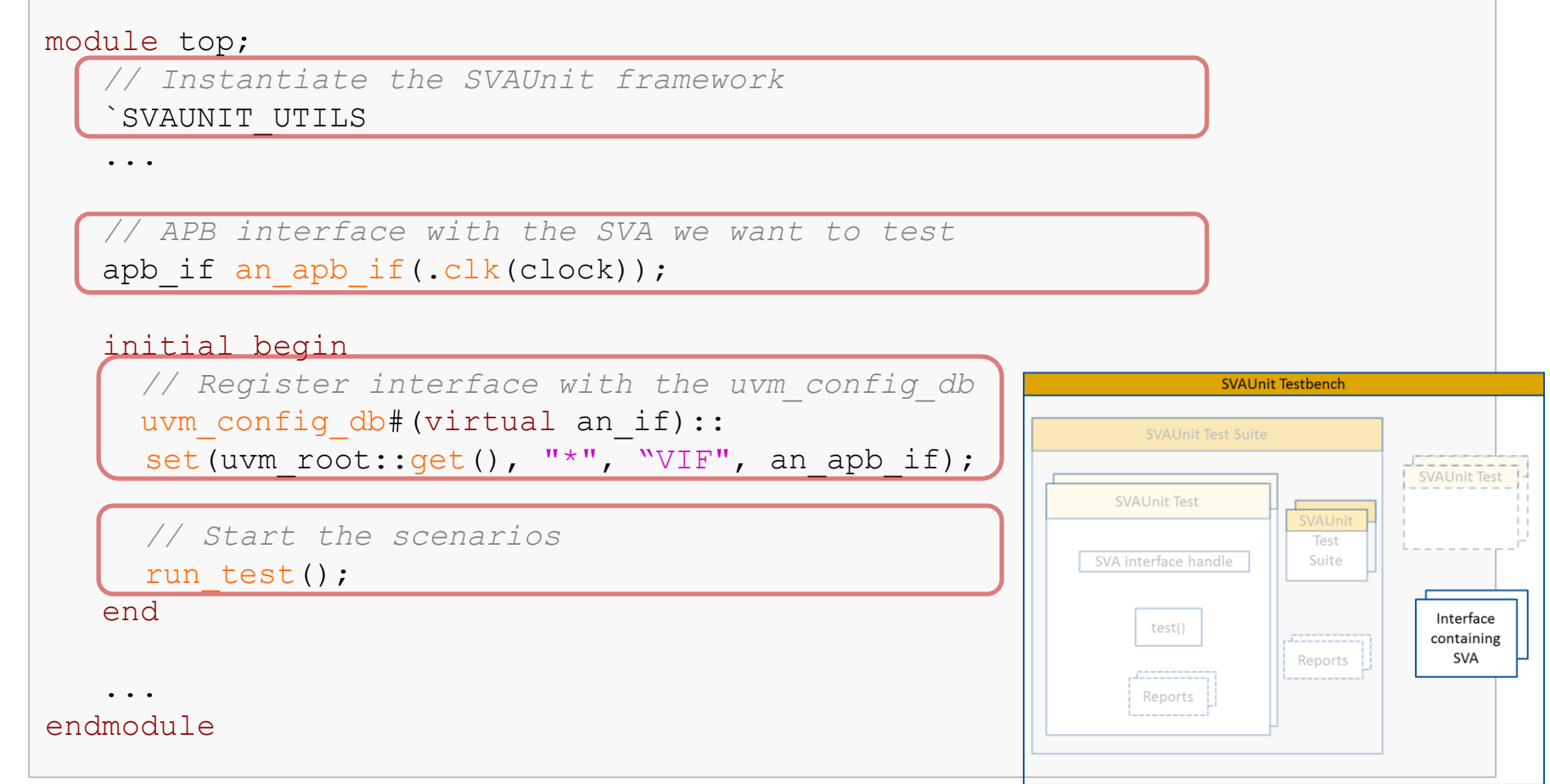

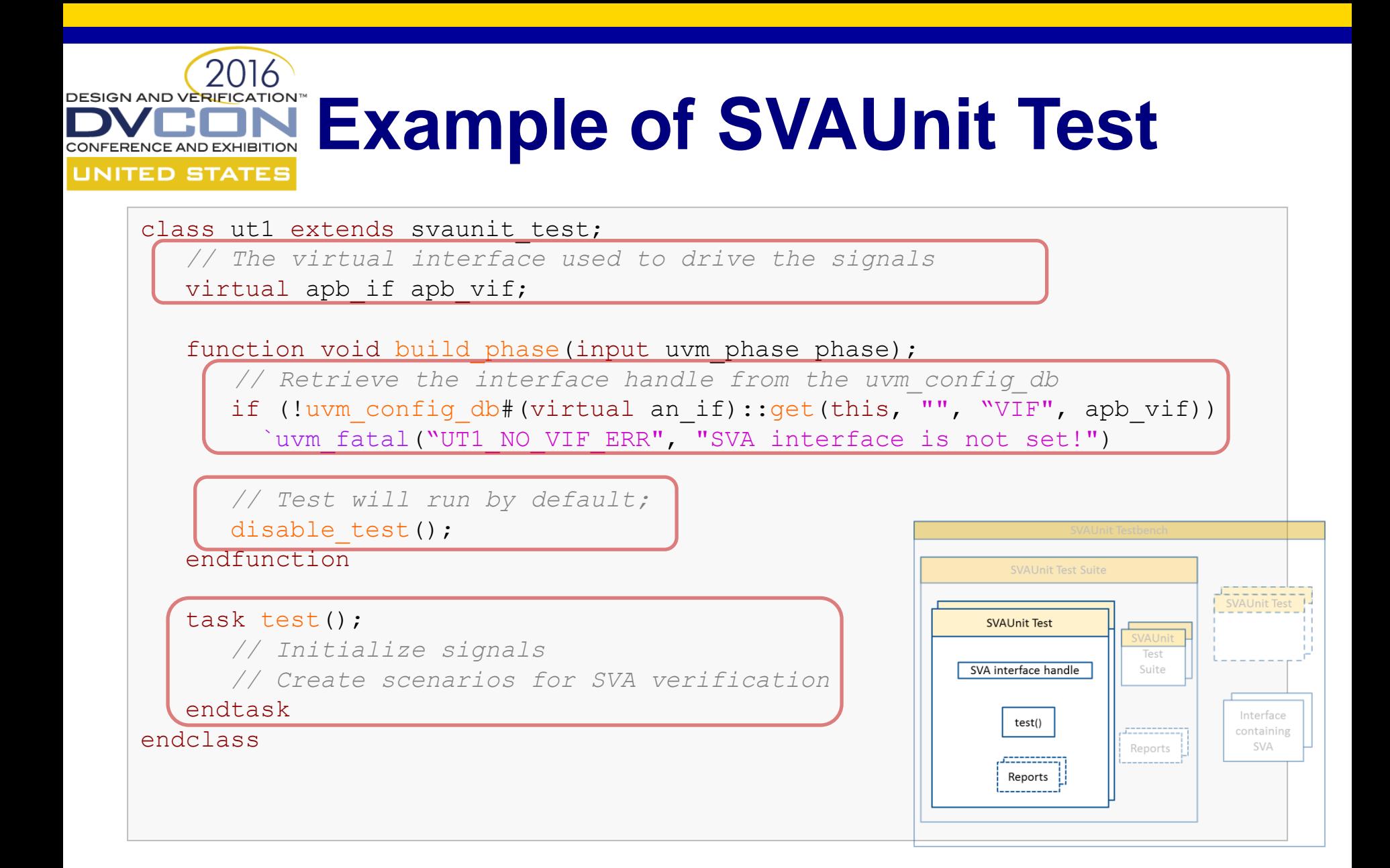

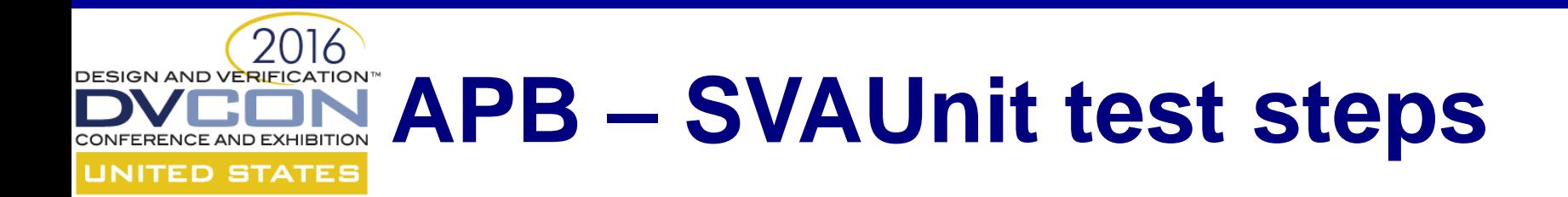

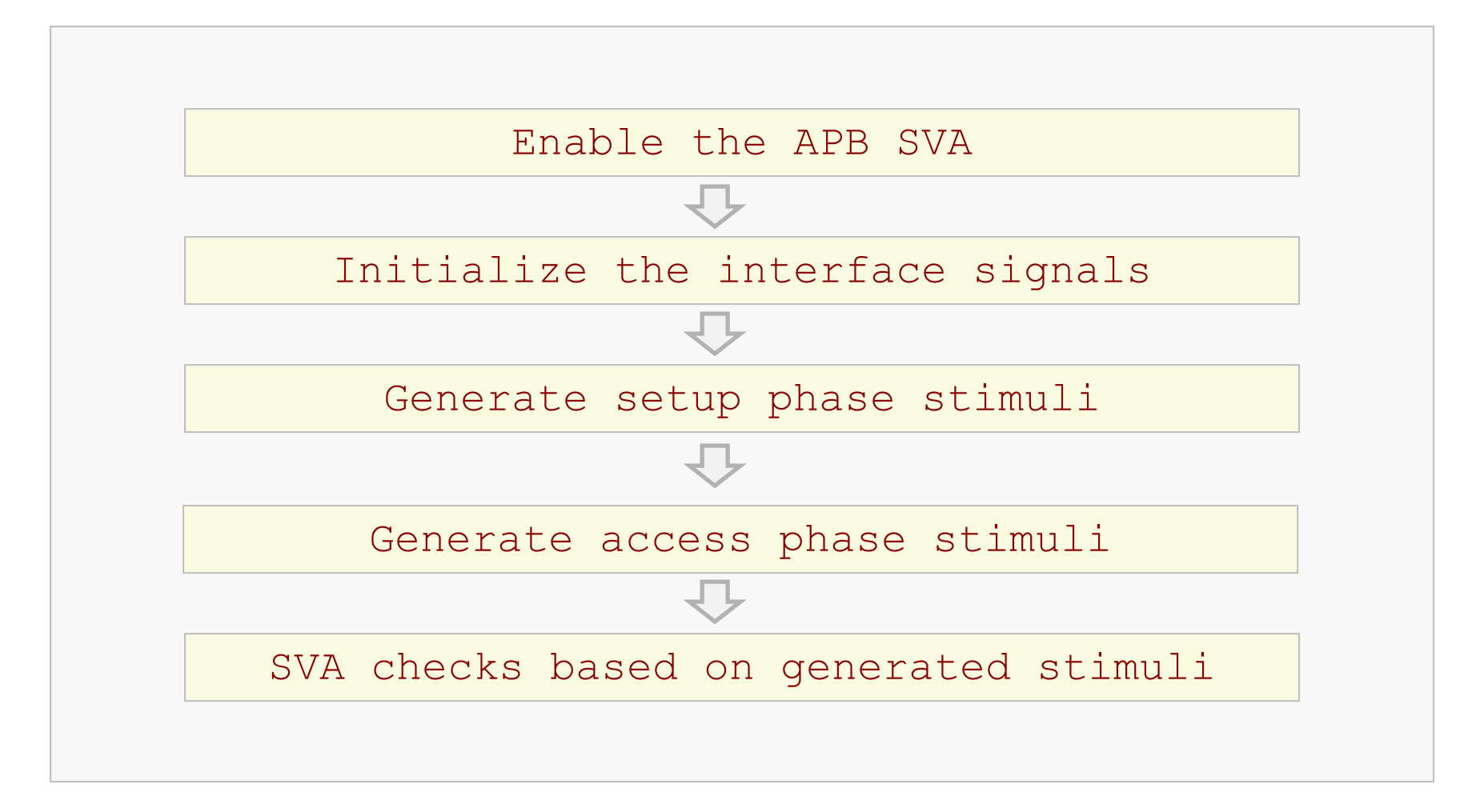

#### DESIGN AND VERIEGATION<sup>®</sup> Enable SVA and initialize **signals UNITED STATES**

Enable the APB SVA

vpiw.disable\_all\_assertions(); vpiw.enable\_assertion("APB\_PHASES");

```
Initialize signals
```

```
task initialize signals();
 apb vif.paddr \leq 32'b0;apb vif.pwdata \leq 32'b0;
 apb vif.pwrite \leq 1'b0;apb vif.penable \leq 1'b0;apb vif.psel \leq 1'b0;endtask
```
...

...

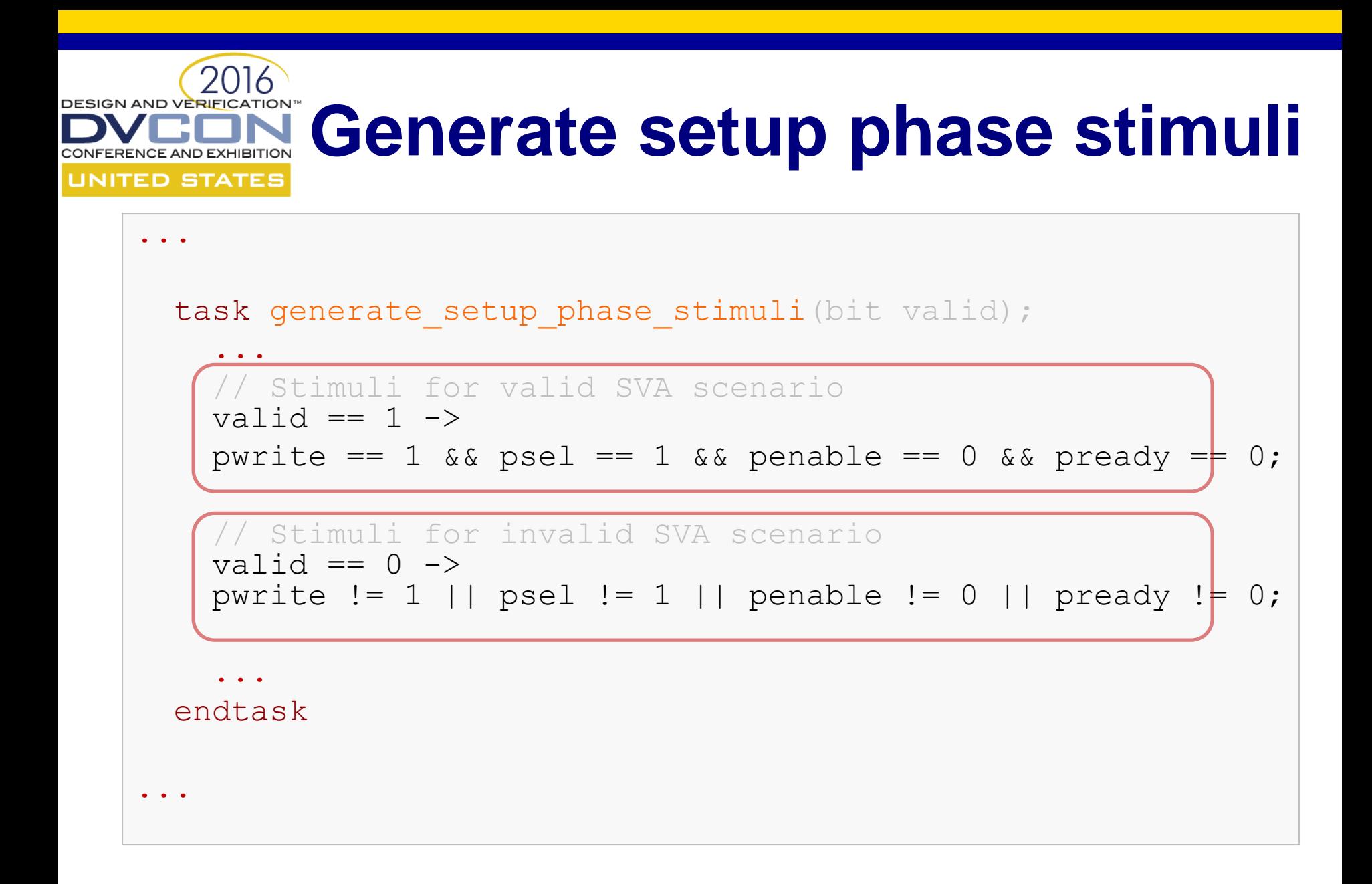

#### **Generate access phase UNITED STATES** Stimuli

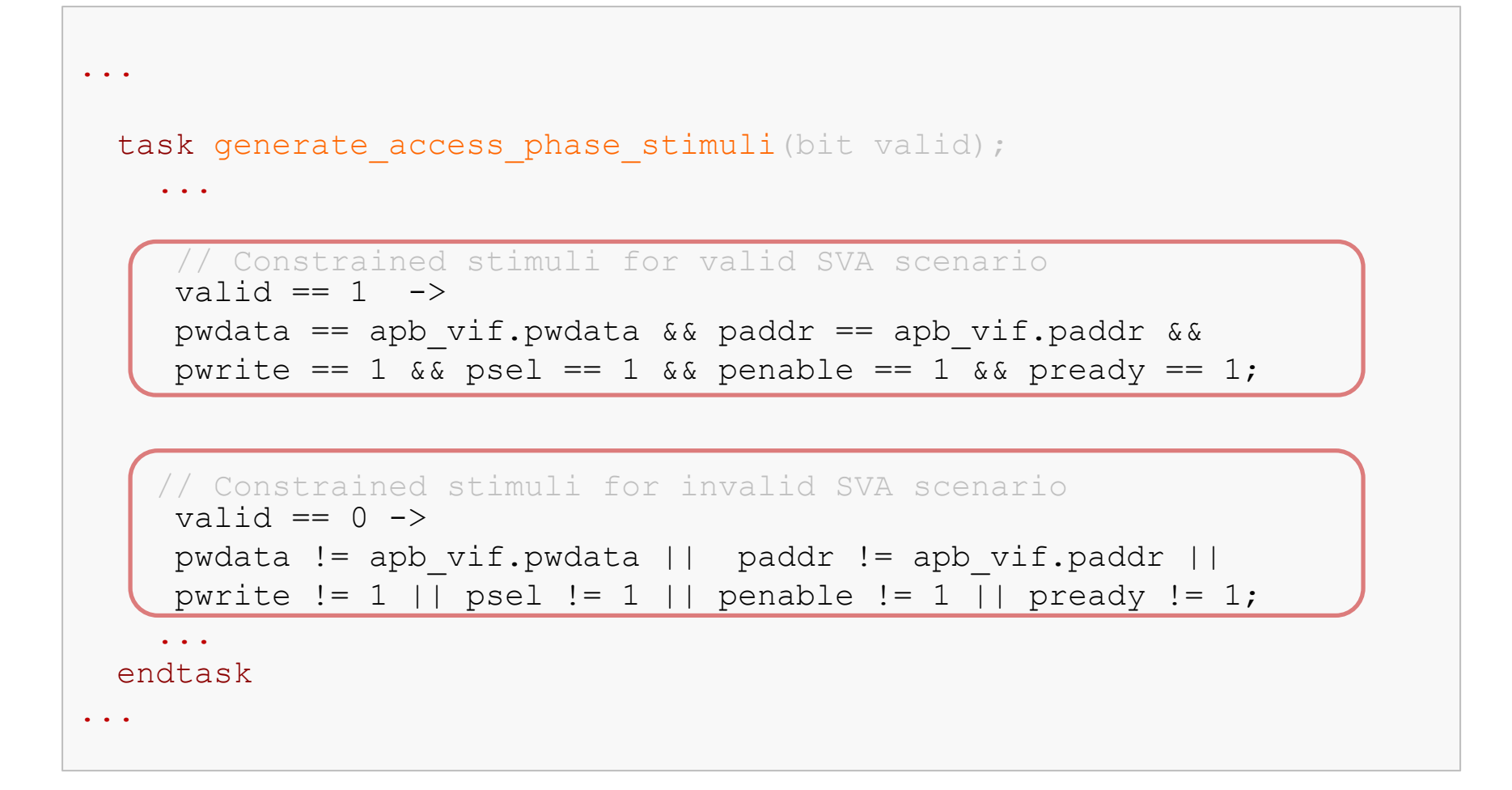

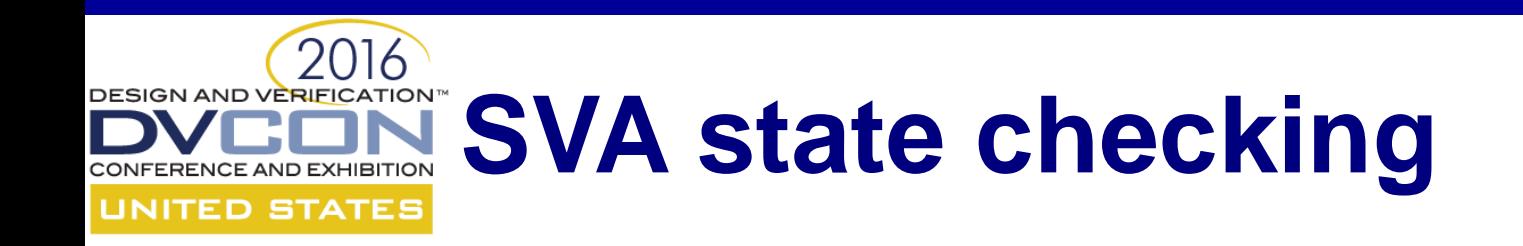

```
...
if (valid setup phase)
   if (valid_access_phase)
     vpiw.fail if sva not succeeded("APB PHASES",
          "The assertion should have succeeded!");
    else
     vpiw.fail if sva succeeded("APB PHASES",
          "The assertion should have failed!");
else
  vpiw.pass_if_sva_not_started("APB_PHASES",
       "The assertion should not have started!");
...
```
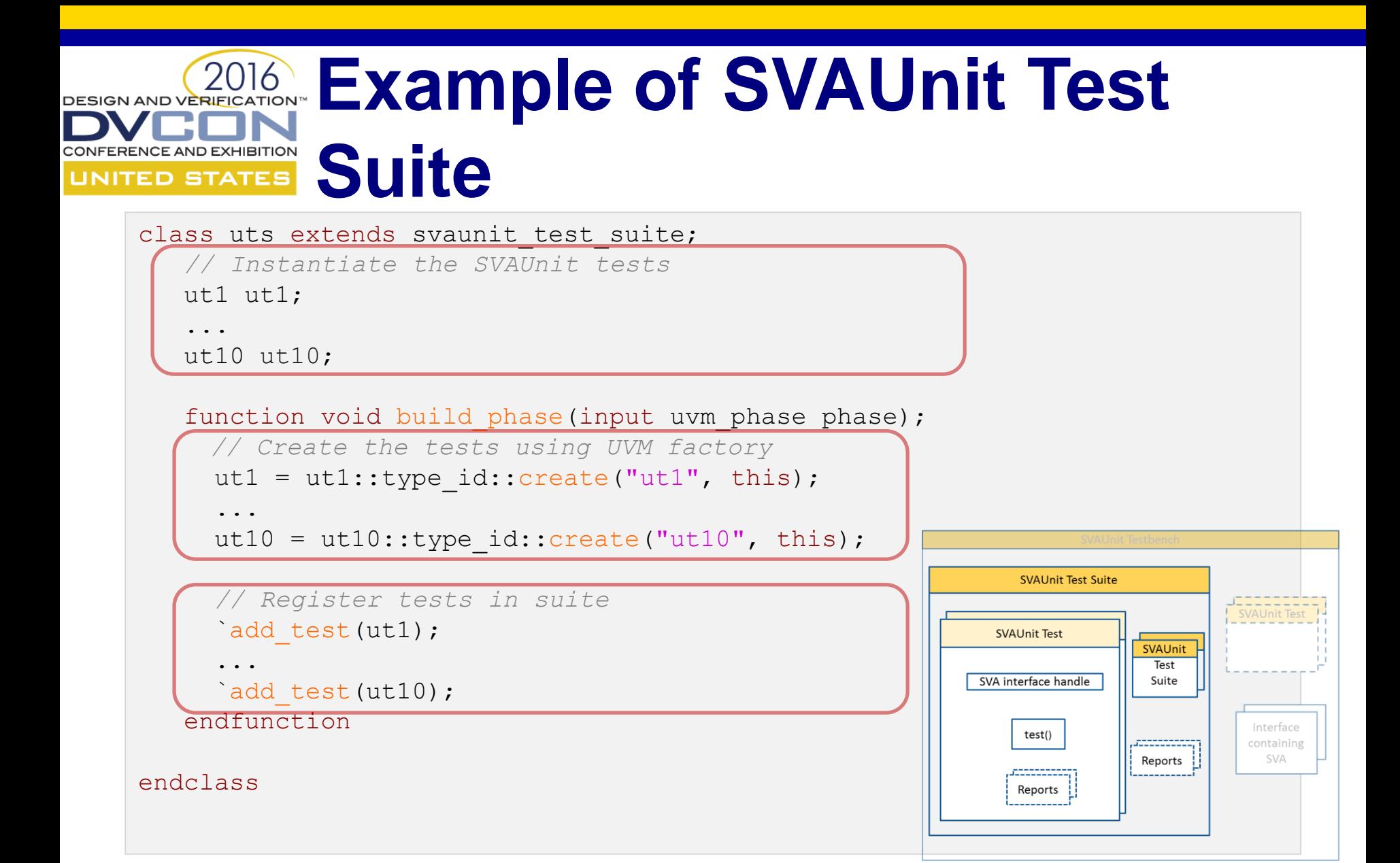

DESIGN AND VERIFICA **SVAUnit Test API UNITED STATES** • disable all assertions(); **CONTROL** • enable assertion(sva name); • enable all assertions(); . . . • fail if sva does not exists(sva name, error msg); • pass if sva not succeeded(sva name, error msg); **CHECK** • pass/fail if(expression, error msg); . . . • print status(); REPORT• print sva(); • print report(); . . .

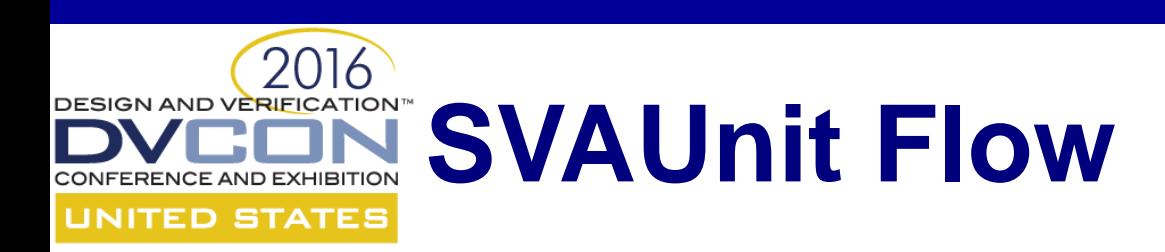

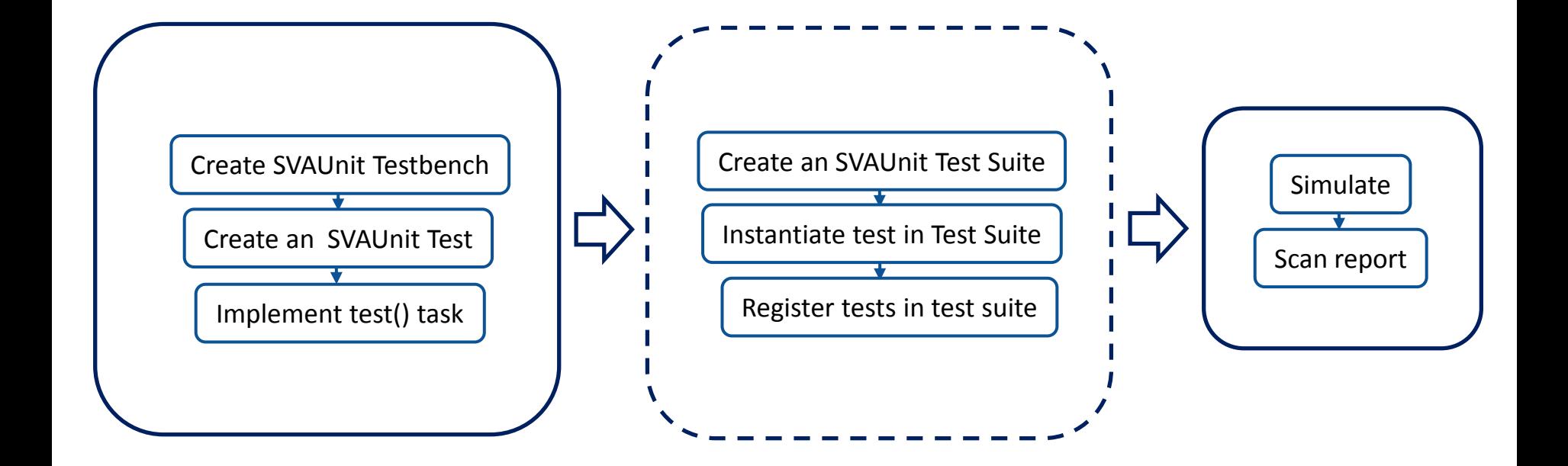

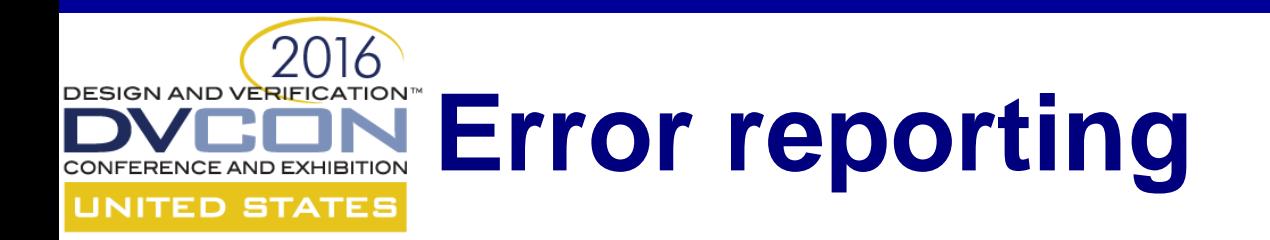

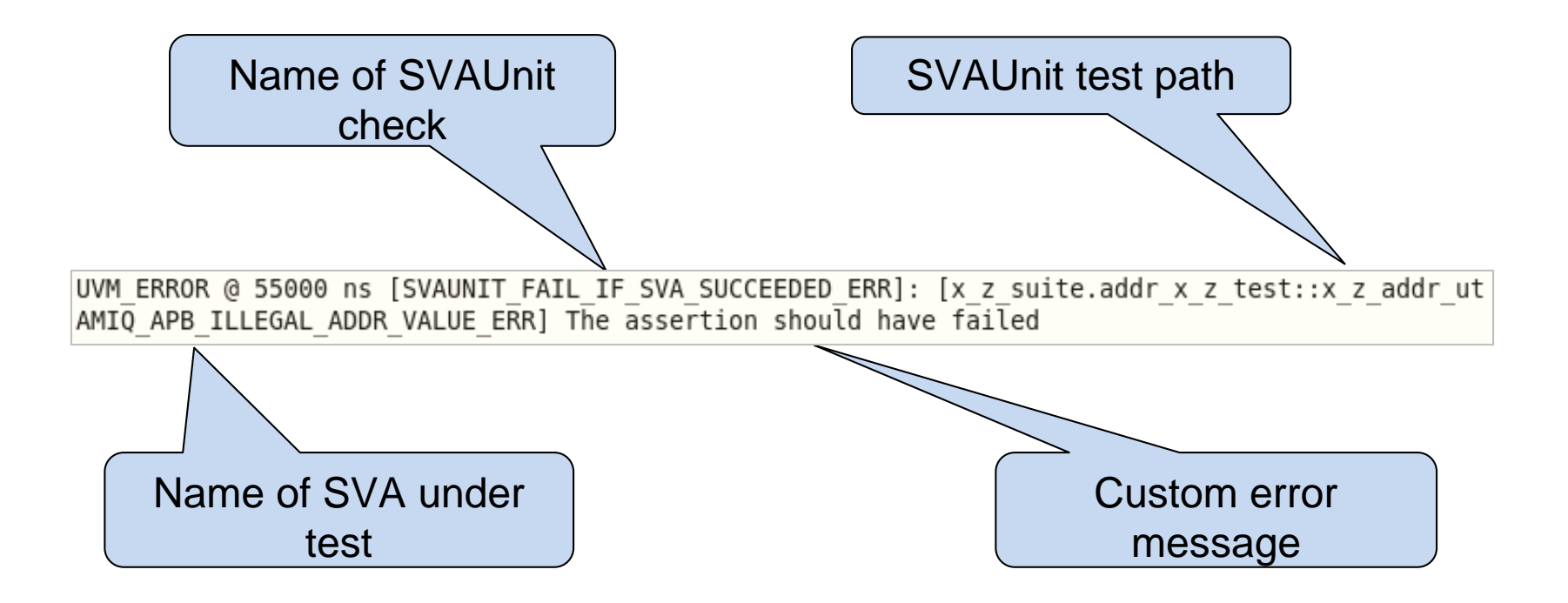

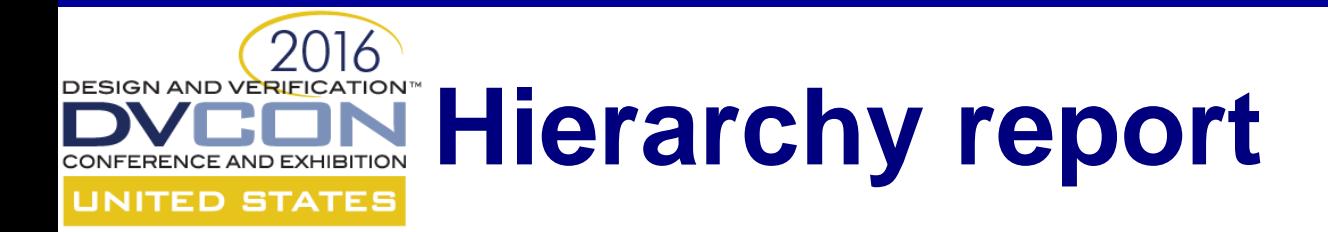

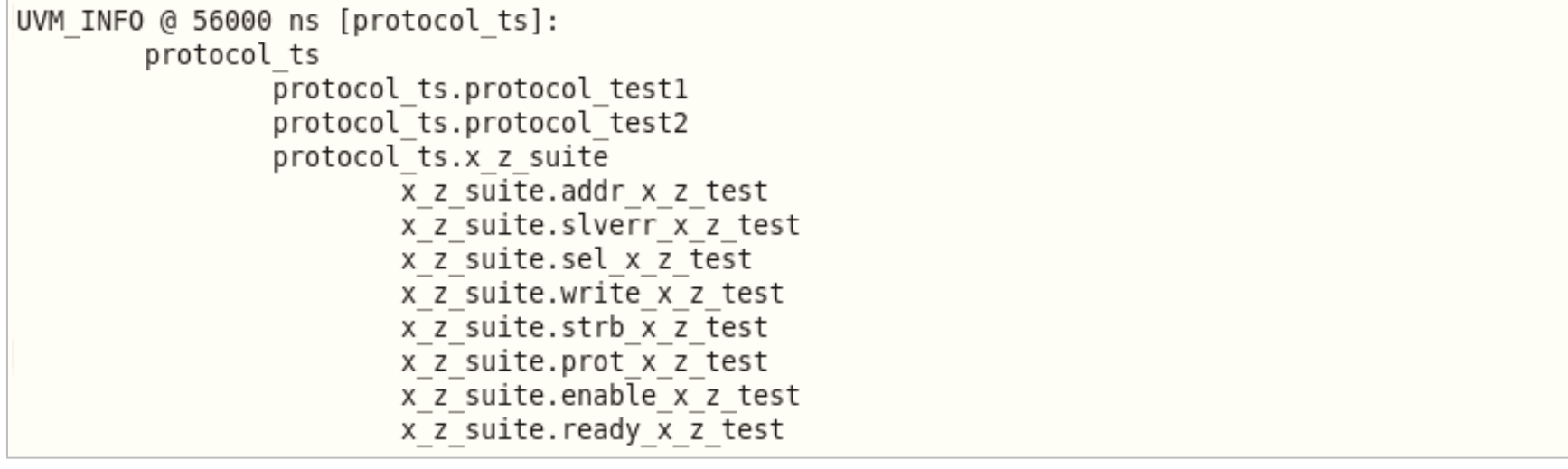

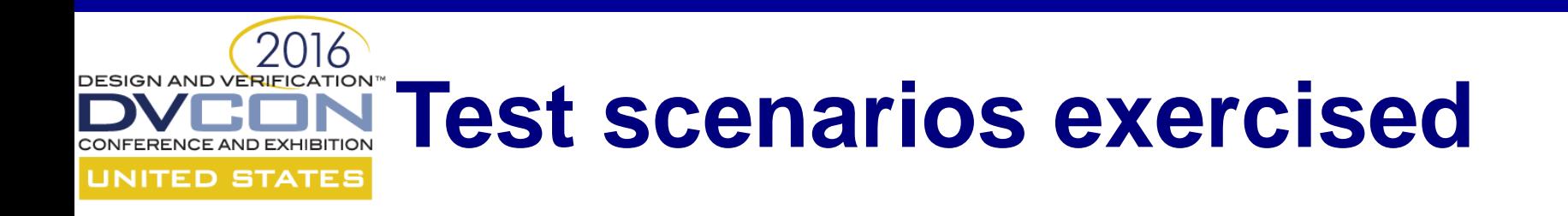

```
------ protocol ts test suite : Status statistics -----
       protocol ts FAIL (2/3 test cases PASSED)
   *
        *
            protocol ts.x z suite FAIL (0/8 test cases PASSED)
            protocol ts.protocol test2 PASS (13/13 assertions PASSED)
            protocol ts.protocol test1 PASS (13/13 assertions PASSED)
UVM INFO @ 56000 ns [protocol ts]:
        3/3 Tests ran during simulation
                protocol ts.x z suite
                protocol ts.protocol test2
                protocol ts.protocol test1
```
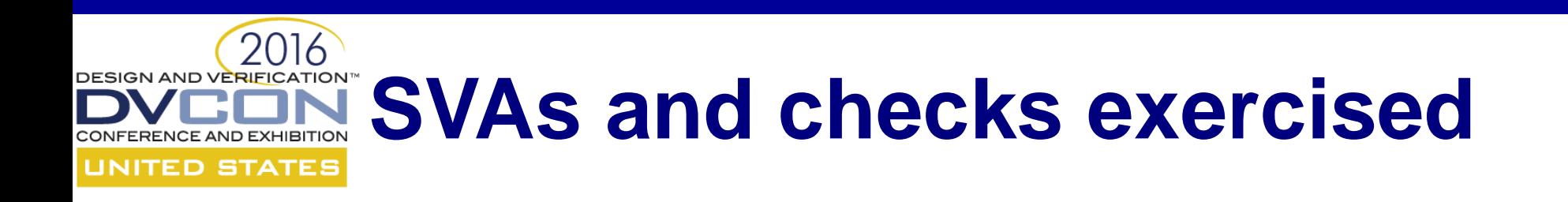

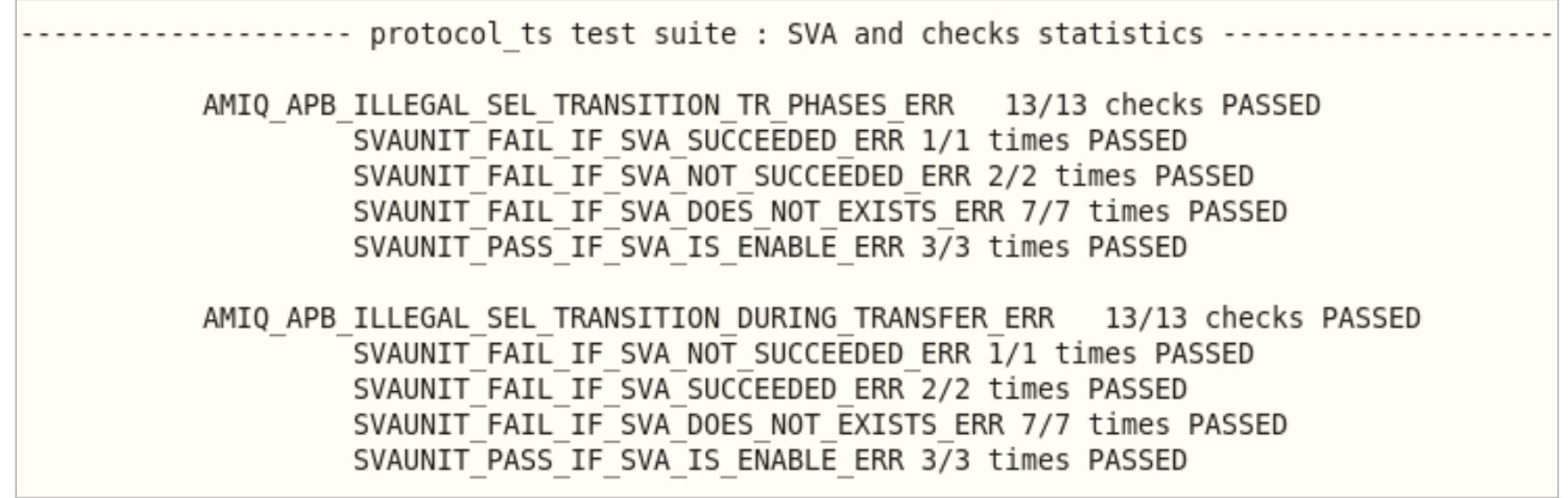

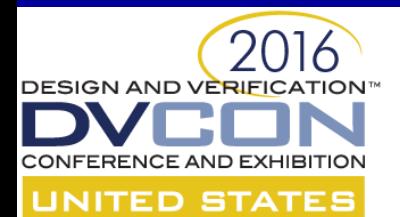

## **SVA test patterns**

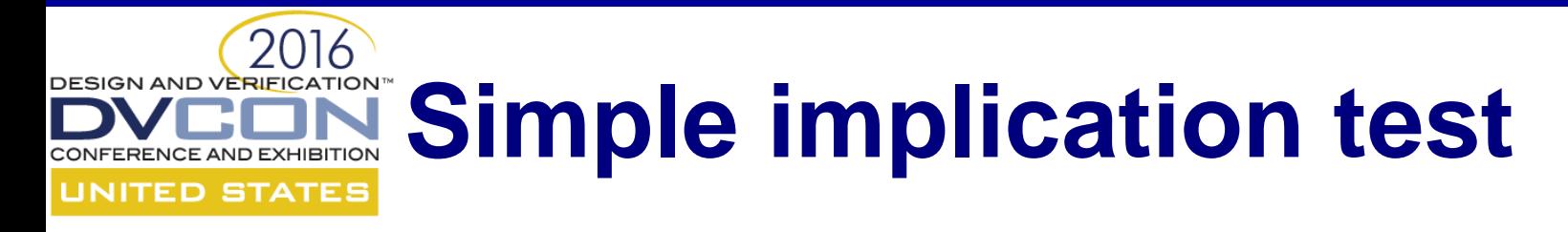

#### a and b  $\vert \Rightarrow \; c$

```
repeat (test_loop_count) begin
    randomize(stimuli_for_a, stimuli_for b, stimuli_for_c);
    interface.a \leq stimuli for a;
    interface.b \leq stimuli for b;
    @(posedge an vif.clk);
    interface.c \leq stimuli for c;
    @(posedge interface.clk);
    @(posedge interface.clk);
    if (stimuli for a == 1 && stimuli for b == 1)
      if (stimuli for c == 1)
        vpiw.fail_if_sva_not_succeeded("IMPLICATION_ASSERT",
             "The assertion should have succeeded!");
        else
          vpiw.fail_if_sva_succeeded("IMPLICATION_ASSERT", 
             "The assertion should have failed!");
     else
        vpiw.pass_if_sva_not_started("IMPLICATION_ASSERT",
             "The assertion should not have started!");
end
```
#### DESIGN AND VERIELCATION<sup>®</sup> **Multi-thread <u>UNITED STATES</u>** antecedent/consequent

```
• \text{Process}(a) ##[1:4] b |-> ##[1:3] c
 repeat (test_loop_count) begin
     // Generate valid delays for asserting b and c signals
     randomize(delay for b inside \{[1:4]\}, delay for c inside \{[1:3]\}\;
     interface.a \leq 1;
     repeat (delay for b)
       @(posedge interface.clk);
     interface.b \leq 1;
     vpiw.pass_if_sva_started_but_not_finished("MULTITHREAD_ASSERT",
              "The assertion should have started but not finished!");
     repeat (delay_for_c)
       @(posedge interface.clk);
     interface.c \leq 1;
     vpiw.pass_if_sva_succeeded("MULTITHREAD_ASSERT", 
              "The assertion should have succeeded!");
```
end

## DESIGN AND VERIELCATION<sup>®</sup> **Multi-thread ANTED STATES ANTECEDENT/CONSEQUENT (CONTD.)**

```
• \text{Srose}(a) ##[1:4] b |-> ##[1:3] c
 repeat (test_loop_count) begin
     // Generate invalid delays for asserting b and c signals
     randomize(delay for b inside \{[0:10]\}, delay for c inside \{0, [4:10]\}\);
     interface.a \leq 1;
     repeat (delay for b)
       @(posedge interface.clk);
     interface.b \leq 1;
     vpiw.pass_if_sva_not_succeeded("MULTITHREAD_ASSERT",
             "The assertion should have failed!");
     repeat (delay_for_c)
       @(posedge interface.clk);
     interface.c \leq 1:
     if (delay for b < 5)
     vpiw.fail if sva succeeded("MULTITHREAD ASSERT",
             "The assertion should have failed!");
 end
```
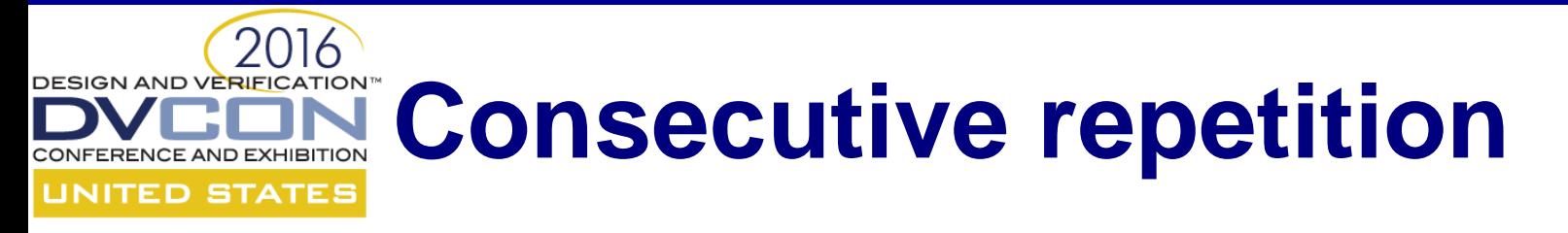

```
• a |-> b[*1:2] ##1 c
```

```
repeat (test_loop_count) begin
    randomize(stimuli for a, stimuli for c, number of b cycles \leq 2);
    interface.a <= stimuli for a;
    repeat (number of b cycles) begin
      randomize(stimuli_for_b)
      interface.b \leq stimuli for b;
      if (stimuli for b == 1) number of b assertions += 1;
      @(posedge interface.clk);
    end
    if (stimuli for a == 1 && number of b assertions == number of b cycles &&
        number of b assertions > 0)
      vpiw.pass_if_sva_started_but_not_finished("IMPLICATION_ASSERT",
           "The assertion should have started but not finished!");
    @(posedge interface.clk);
... // (continued on the next slide)
```
#### **Consecutive repetition** TED STATES (CONtd.) a  $|-> b[*1:2]$  ##1 c

```
...
// (continued from previous slide)
    interface.c \leq stimuli for c;
    @(posedge interface.clk);
    if (stimuli for a == 1)
        if (number of b assertions != number of b cycles ||
            number of b assertions == 0 ||
            stimuli for c == 0)
          vpiw.fail if sva succeeded("IMPLICATION ASSERT",
               "The assertion should have failed!");
        else
          vpiw.fail_if_sva_not_succeeded("IMPLICATION_ASSERT",
              "The assertion should have succeeded!");
end // end of test repeat loop
```
#### **DESIGN AND VERIFICATION™ Repetition range with zero** CONFERENCE AND EXHIBITION **UNITED STATES**

#### • a  $|-> b[*0:2]$  ##1 c

```
repeat (test_loop_count) begin
    randomize(stimuli for a, stimuli for c, number of b cycles \leq 2);
    interface.a <= stimuli for a;
    repeat (number of b cycles) begin
      randomize(stimuli_for_b)
      interface.b \leq stimuli for b;
      if (stimuli for b == 1) number of b assertions += 1;
      @(posedge interface.clk);
    end
    if (stimuli for a == 1 && number of b assertions == number of b cycles)
        & number of b assertions > 0)
      vpiw.pass_if_sva_started_but_not_finished("IMPLICATION_ASSERT",
           "The assertion should have started but not finished!");
    @(posedge interface.clk);
... // (continued on the next slide)
```
## **Repetition range with zero** *reservance* TED STATES (CONtd.)

```
• a |-> b[*0:2] ##1 c
```

```
...
// (continued from previous slide)
    interface.c \leq stimuli for c;
    @(posedge interface.clk);
    if (stimuli for a == 1)
        if (number of b assertions != number of b cycles ||
            number of b assertions == 0 + |stimuli for c == 0)
          vpiw.fail if sva succeeded("REPETITION RANGE0 ASSERT",
               "The assertion should have failed!");
        else
          vpiw.fail if sva not succeeded("REPETITION RANGE0 ASSERT",
              "The assertion should have succeeded!");
end // end of test repeat loop
```
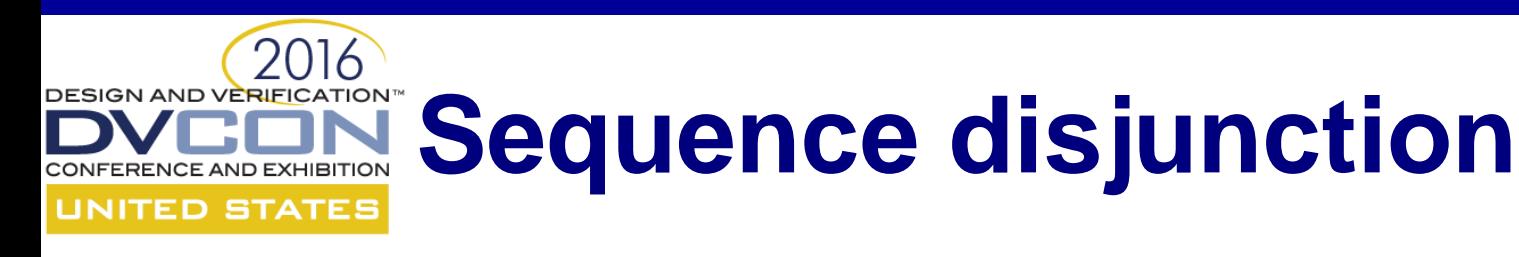

#### • a  $|=>$  (b  $\#$ #1 c) or (d  $\#$ #1 e)

repeat (test\_loop\_count) begin randomize(stimuli for a, stimuli for b, stimuli for c, stimuli for d, stimuli for e);

interface.a <= stimuli for a;

@(posedge interface.clk);

fork

begin

Stimuli for branch: (b ##1 c)

SVA state check based on branch stimuli

end

begin

Stimuli for branch: (c ##1 d)

SVA state check based on branch stimuli

end

join

end

#### **Sequence disjunction** ENCE AND EXHIBITION ITED STATES **CONtd.)**

#### • a |=> (b ##1 c) or (d ##1 e)

```
...
 // Stimuli for branch (b ##1 c)
 fork
   begin
     interface.b \leq stimuli for b;
     @(posedge interface.clk);
     interface.c \leq stimuli for c;
     @(posedge interface.clk);
     @(posedge interface.clk);
     // SVA state check based on branch stimuli
     sva check phase(interface.a, interface.b, interface.c);
    end
  join
```
#### **Sequence disjunction** ENCE AND EXHIBITION ITED STATES **CONtd.)**

#### • a |=> (b ##1 c) or (d ##1 e)

```
...
 // Stimuli for branch (d ##1 e)
 fork
   begin
     interface.b \leq stimuli for d;
     @(posedge interface.clk);
     interface.c \leq stimuli for e;
     @(posedge interface.clk);
     @(posedge interface.clk);
     // SVA state check based on branch stimuli
     sva check phase(interface.a, interface.d, interface.e);
    end
  join
```
#### **Sequence disjunction** ITED STATES **CONtd.)** a  $|=>$  (b  $\#$ #1 c) or (d  $\#$ #1 e)

```
// SVA state checking task used in each fork branch
task sva check phase(bit stimuli a, bit stimuli b, bit stimuli c);
  if (stimuli_a)
    if (stimuli b && stimuli c)
      vpiw.pass_if_sva_succeeded("DISJUNCTION_ASSERT",
           "The assertion should have succeeded");
    else
      vpiw.fail if sva succeeded("DISJUNCTION ASSERT",
          "The assertion should have failed");
endtask
```
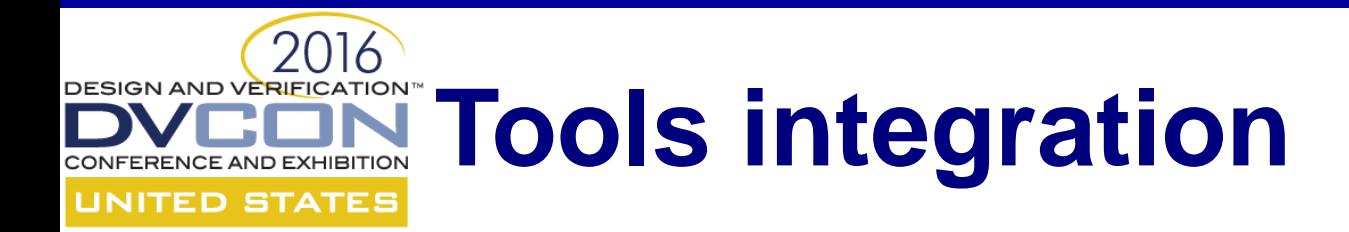

### **Simulator independent!**

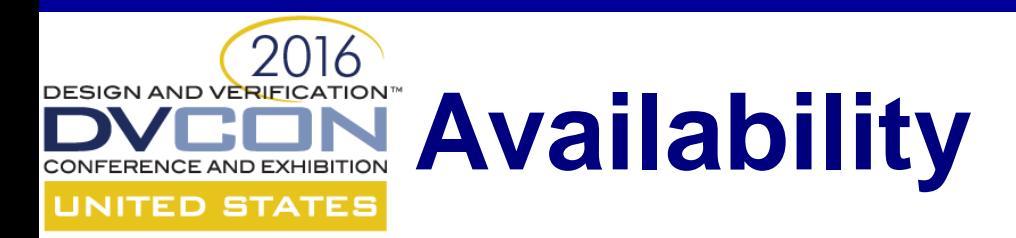

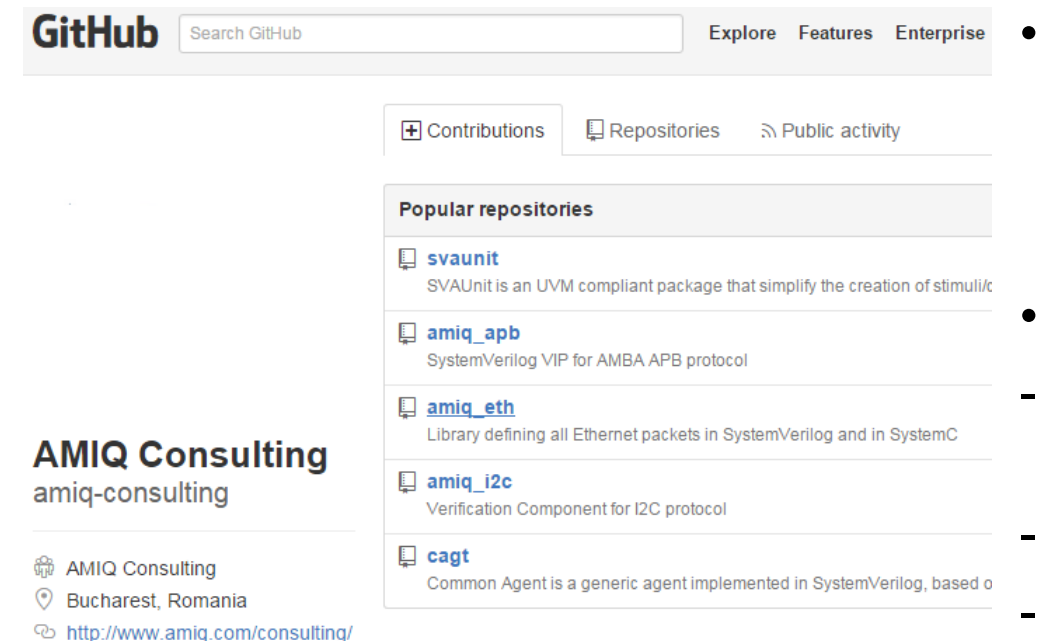

- SVAUnit is an open-source package released by AMIQ **Consulting**
- We provide:
- SystemVerilog and simulator integration codes
- AMBA-APB assertion package
- Code templates and examples
- HTML documentation for API

#### **https://github.com/amiq-consulting/svaunit**

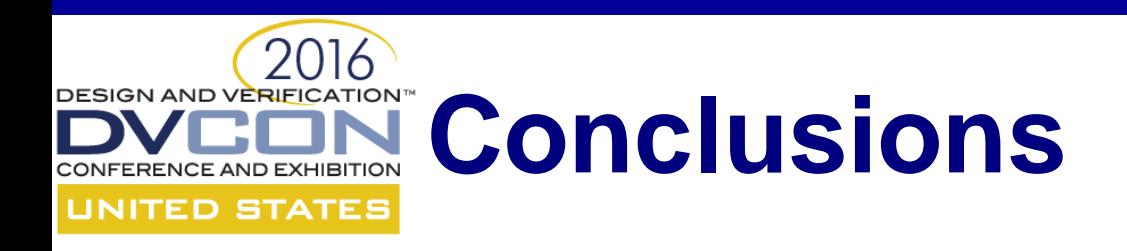

- SVAUnit decouples the checking logic from SVA definition code
- Safety net for eventual code refactoring
- Can also be used as self-checking documentation on how SVAs work
- Quick learning curve
- Easy-to-use and flexible API
- Speed up verification closure
- Boost verification quality

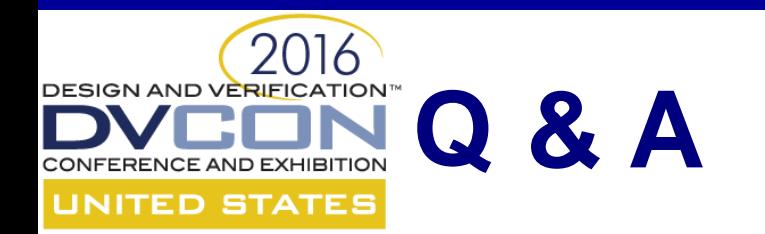

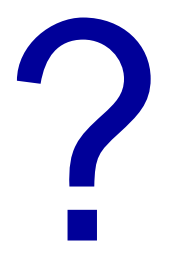

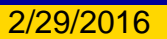

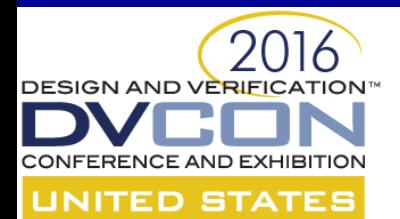

### **Thank you!**